# <span id="page-0-0"></span>UNIVERSIDAD N[ACIONAL DE](https://www.unc.edu.ar/) CÓRDOBA

# F[ACULTAD DE](http://www.famaf.unc.edu.ar/) MATEMÁTICA, ASTRONOMÍA, FÍSICA Y C[OMPUTACIÓN](http://www.famaf.unc.edu.ar/)

TRABAJO ESPECIAL DE LICENCIATURA EN ASTRONOMÍA

# **Propiedades de filamentos cosmológicos**

*Autor:* Agustín ROST

*Supervisor:* Dr. Federico STASYSZYN

14 de mayo de 2018

Este documento esta realizado bajo licencia [Crea](https://creativecommons.org/licenses/by-nc-sa/4.0/deed.es)[tive Commons «Reconocimiento-NoCommercial-](https://creativecommons.org/licenses/by-nc-sa/4.0/deed.es)[CompartirIgual 4.0 Internacional».](https://creativecommons.org/licenses/by-nc-sa/4.0/deed.es)

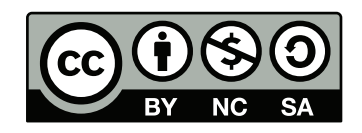

# *Resumen*

<span id="page-2-0"></span>Los filamentos cosmológicos son estructuras del Universo con propiedades y comportamientos propios. Se realizó un estudio de las propiedades de estos objetos utilizando 3 catálogos de filamentos identificados con diferentes algoritmos en diferentes relevamientos del Sloan Digital Sky Survey (SDSS). Se demostró la importancia de cómo varían las propiedades y características de los mismos al utilizar distintos catálogos y cómo cada algoritmo lleva implícitamente una definición de filamento cosmológico. Las propiedades estudiadas fueron la distribución del número de galaxias y luminosidades de los filamentos, relaciones entre la sobredensidad, luminosidad por megapársec (Mpc) cúbico y longitudes, perfiles de los filamentos totales y separados por color, y el rol de la longitud de filamentos sobre la fracción de galaxias rojas. Se verificó que al igual que con los cúmulos, en el centro de los filamentos hay una mayor proporción de galaxias rojas. Al mismo tiempo, los filamentos más cortos tienden a tener una proporción mayor de galaxias rojas. Concluimos también que los filamentos detectados usando un algoritmo basado en geometría tienen radios más pequeños. Por otro lado, los filamentos detectados teniendo en cuenta la física, tienen radios más grandes.

#### AGRADECIMIENTOS

A mis familiares, novia y amigos que siempre me apoyaron. A Fede, Luis y la gente del IATE/OAC que siempre estuvieron dispuestos a ayudar con mis dudas.

# **Índice general**

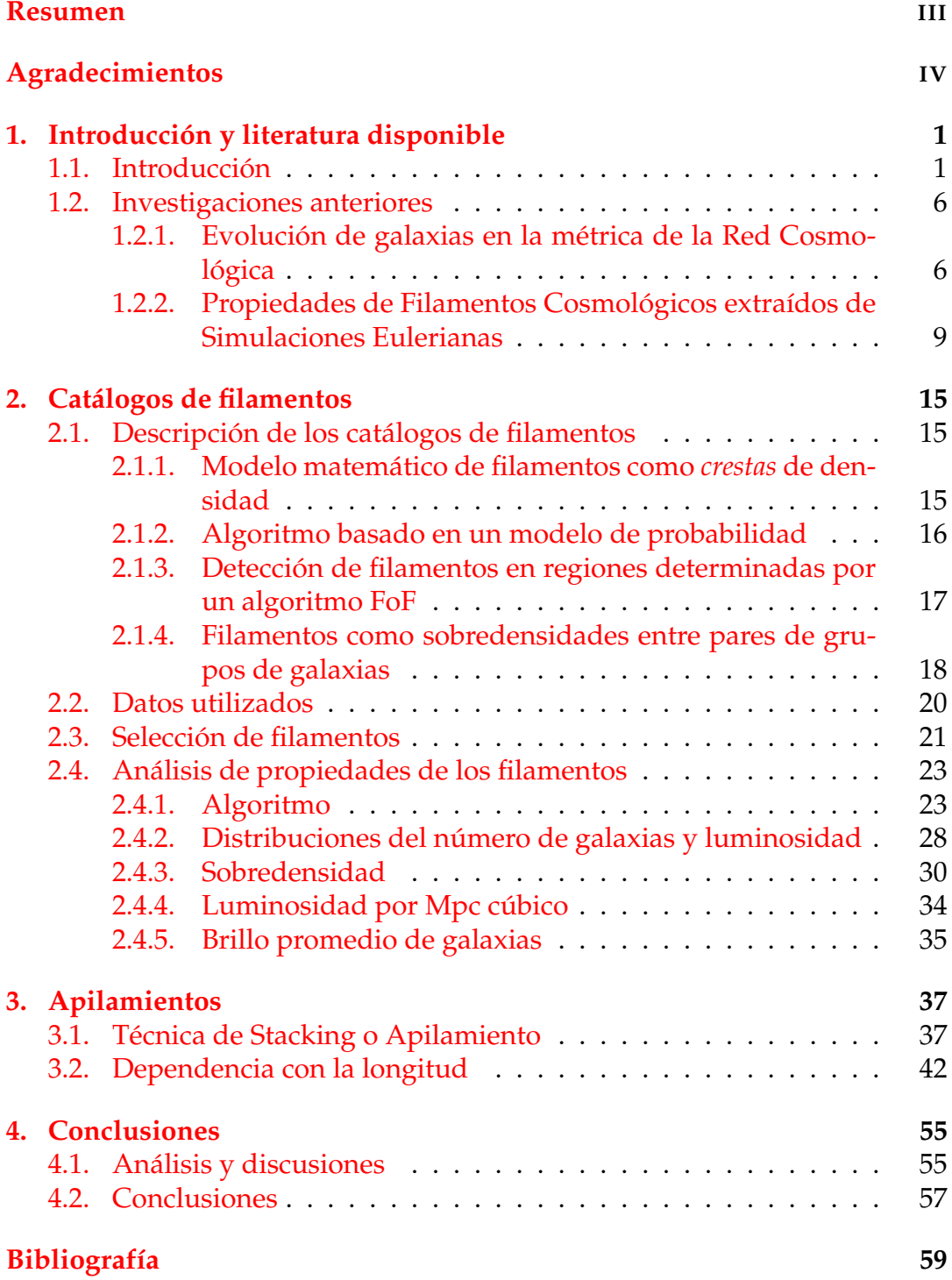

# **Índice de figuras**

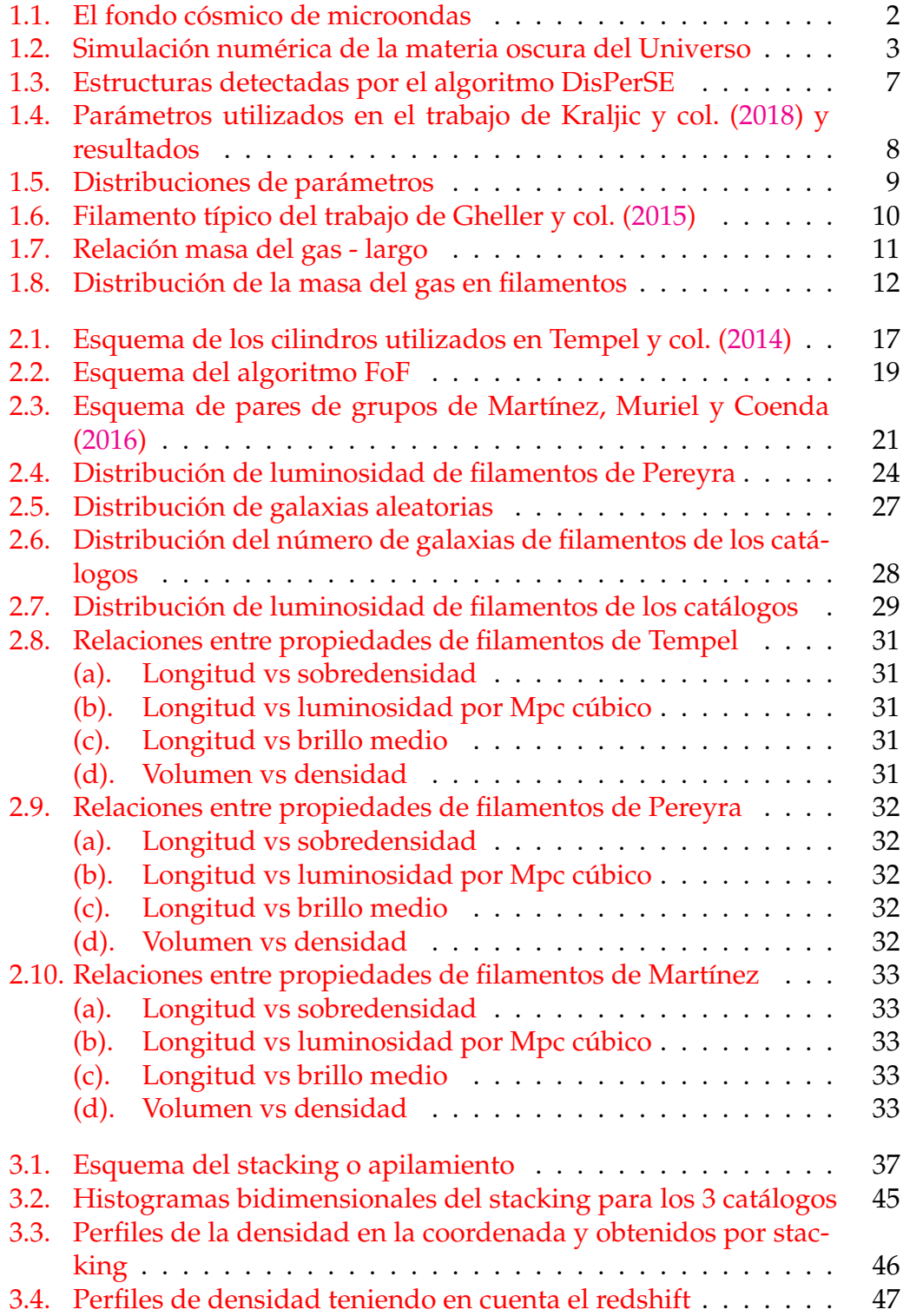

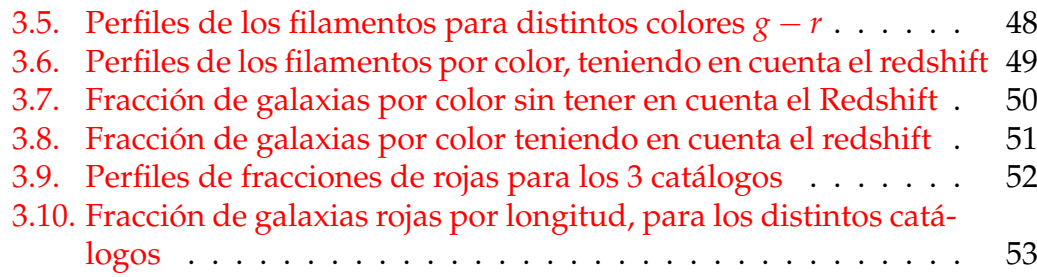

Dedicado a: Mi familia, mi novia y mis amigos

### <span id="page-10-0"></span>**Capítulo 1**

# **Introducción y literatura disponible**

#### <span id="page-10-1"></span>**1.1. Introducción**

El modelo cosmológico estándar afirma que el Universo, tal como lo conocemos, se inició hace 13,8 Giga años aproximadamente (Planck Collaboration y col., [2016\)](#page-69-3). Al principio, toda la materia bariónica, materia oscura, fotones y energía estaban concentrados a densidades extremas, al extrapolar las densidades de energía y materia se obtiene una singularidad llamada *Big Bang*. A partir de ese momento el Universo tuvo una expansión que fue extremadamente rápida al principio por un tiempo ínfimo, conocida como inflación (Linde, [1982;](#page-69-4) Guth, [1981\)](#page-69-5), y actualmente presenta una expansión (expansión acelerada por la energía oscura, Filippenko [\(2003\)](#page-68-1)). La distribución de energía y materia del Universo en el principio no era homogénea, sino que presentaba fluctuaciones que pueden ser detectadas en la radiación de fondo de microondas, como fluctuaciones en la temperatura de cuerpo negro en función de las coordenadas angulares (ver figura [1.1\)](#page-11-0), (Planck Collaboration y col., [2016\)](#page-69-3). Si bien estas fluctuaciones son del orden de 10−5*K*, la gravitación es una fuerza que tiende a colapsar las sobredensidades generando estructuras cada vez más masivas y densas, como las que podemos observar hoy en día en la distribución de materia del Universo.

Una de las diferencias entre la materia oscura y bariónica es el hecho que la primera no presenta enfriamiento radiativo ni otros efectos como la presión. La materia bariónica es capaz de emitir energía en forma de radiación mientras está colapsando gravitacionalmente, lo que le permite seguir colapsando y formar objetos compactos como estrellas. Mientras que la materia oscura no puede irradiar su energía, haciéndola incapaz de seguir colapsando. Las estrellas no se forman aisladamente de manera al azar en el Universo, sino que tienden a formarse en objetos conocidos como Las *galaxias*. Son objetos que poseen estrellas, gas, polvo y materia oscura. El resto del espacio contiene considerablemente menor densidad de estrellas, facilitando el reconocimiento de las galaxias, que se ven como agrupaciones aisladas de estrellas.

Las galaxias poseen una variada morfología. Existen galaxias elípticas,

<span id="page-11-0"></span>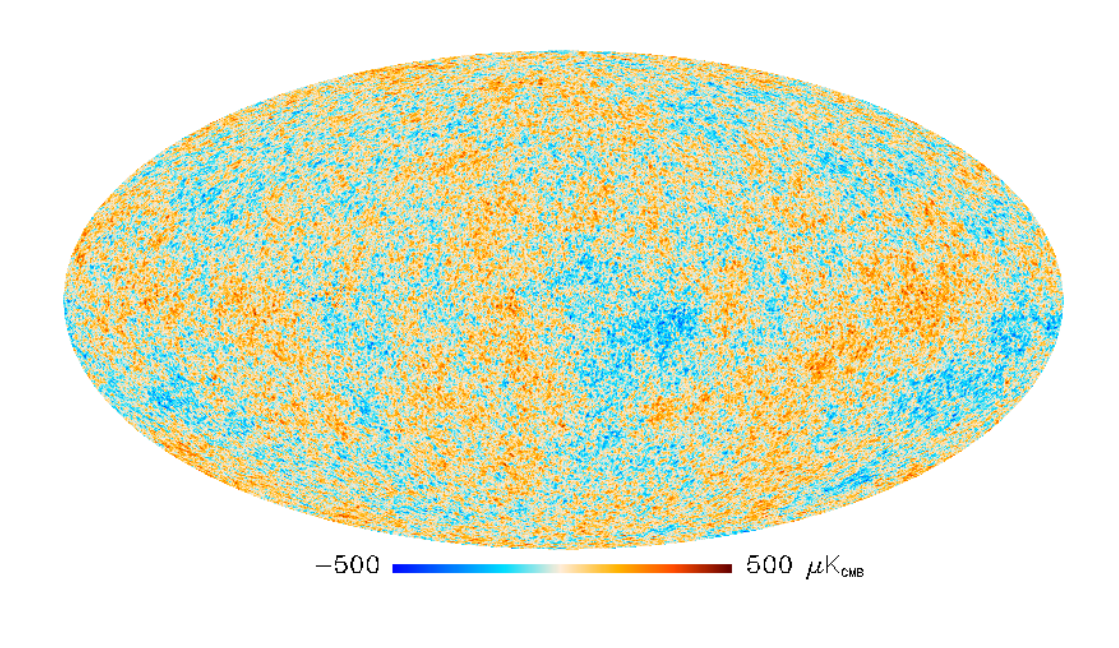

FIGURA 1.1: Mapa de las variaciones de temperatura del espectro del fondo cósmico de microondas, en función de coordenadas angulares. Las variaciones son ínfimas, del orden entre 10−4*K* y 10−5*K*, (Planck Collaboration y col., [2014\)](#page-69-6).

que se caracterizan por su forma (como el nombre lo indica), carecen de brazos o barras y en general son bastante simétricas. Pueden tener ciertas excentricidades en su elipticidad y tienen en general poco momento angular. Las galaxias espirales por otro lado poseen brazos, disco y una región central llamada bulbo, por lo general tienen bastante momento angular, perpendicular al disco. También se pueden encontrar galaxias irregulares, cuya masa no es lo suficientemente grande para que mantenga una estructura simétrica. Finalmente se consideran las galaxias peculiares que generalmente se pueden clasificar en 2 tipos:

- Las galaxias interactuantes: 2 o más galaxias que al estar lo suficientemente cerca entre sí, son capaces de experimentar fuerzas gravitatorias que las deforman, haciendo imposible clasificarlas morfológicamente.
- Las galaxias activas o AGN (Active Galactic Nucleous), que presentan emisiones inusuales no térmicas.

Existen numerosos estudios como por ejemplo Bell y col. [\(2004\)](#page-68-2), Strateva y col. [\(2001\)](#page-69-7) y Ball, Loveday y Brunner [\(2008\)](#page-68-3), que describen cuáles son las propiedades de las galaxias en cuanto a su morfología. Por lo general las galaxias elípticas poseen un índice de color rojo, esta cantidad se define como la diferencia entre magnitudes en distintas bandas e indica el color de la galaxia, tomando valores más altos para galaxias rojas y viceversa. Estos valores del índice están relacionados con el hecho de que las estrellas que componen estas galaxias son viejas. La formación estelar de las elípticas es baja porque

<span id="page-12-0"></span>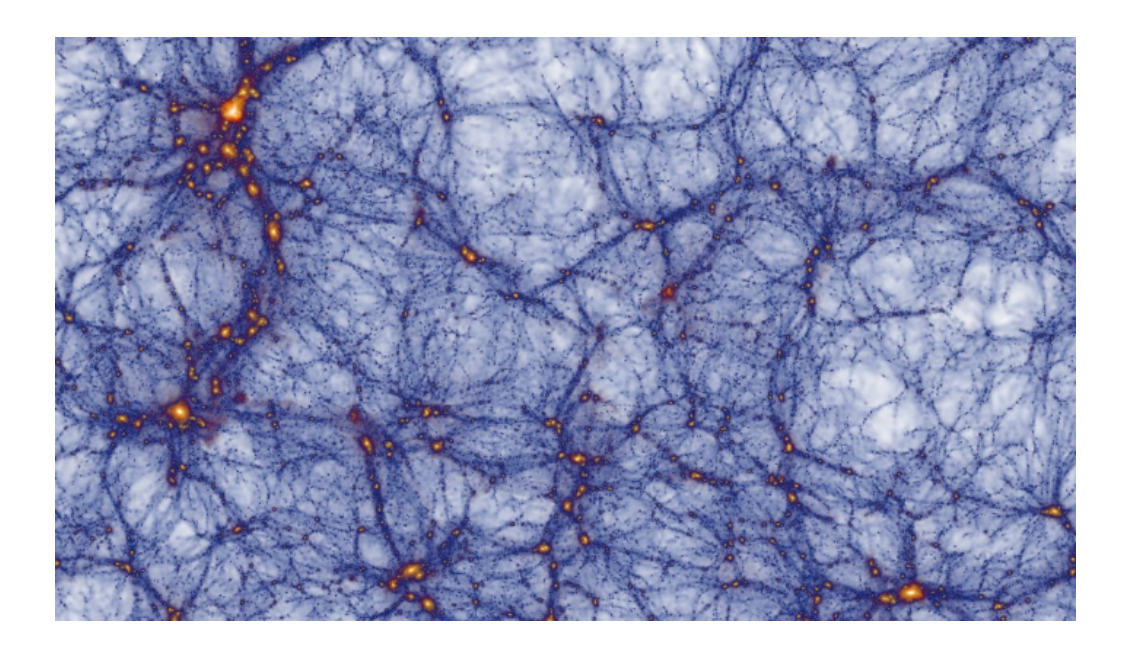

FIGURA 1.2: Imagen de la simulación Millenium de materia oscura fría, se pueden observar diversas estructuras como filamentos, cúmulos, paredes y vacíos, (Springel, [2005\)](#page-69-8).

poseen poco gas disponible para formar estrellas. La mayoría de las galaxias de grandes masas y luminosidades son de este tipo.

Las galaxias espirales y las irregulares tienen índices de color más azules, esto es debido a la gran cantidad de estrellas jóvenes azules que poseen, siendo esto característico de formación estelar reciente. Se caracterizan por tener gas disponible para formar estrellas. En el caso de las galaxias espirales, el bulbo posee estrellas viejas y rojas, poco gas y poca formación estelar. Mientras que en el disco, las estrellas son más azules y hay presencia de gas.

Dressler [\(1980\)](#page-68-4) encuentra una correlación entre la densidad en cúmulos de galaxias y la morfología y muestra que la fracción de galaxias elípticas aumenta al aumentar la densidad numérica. Las galaxias elípticas son frecuentes en entornos de alta densidad mientra que las galaxias espirales se encuentran generalmente en las regiones aisladas. Análogamente Blanton y col. [\(2005\)](#page-68-5) determina la relación entre el índice de color y la densidad local, encontrando también que las galaxias rojas se encuentran en densidades más altas.

Gracias a estudios de grandes relevamientos de galaxias (Alam y col., [2015a\)](#page-68-6), es posible inferir cómo la materia bariónica está organizada a gran escala. Se observa que estas no se distribuyen aleatoriamente, sino que forman distintas estructuras que se organizan jerárquicamente hasta cierta escala máxima, formando una estructura compleja de redes, nodos, paredes y vacíos (Jõeveer, Einasto y Tago, [1978\)](#page-69-9). Estas regiones están compuestas por materia oscura, gas caliente y galaxias.

Estas estructuras se pueden identificar en la figura [1.2](#page-12-0) y se clasifican en:

Cúmulos: Estructuras con simetría esférica de algunos Mpc de tamaño, densidades de materia altas en el interior en comparación con la densidad media del Universo.

- Filamentos: Regiones de densidad menor a la encontrada en centros de cúmulos, con una morfología fibrosa. Estas estructuras pueden tener longitudes desde algunos Mpc hasta algunas decenas de Mpc.
- Paredes: Regiones planas delgadas de densidades generalmente inferiores a la encontrada en filamentos y con tamaños similares a estas.
- Voids o vacíos: Regiones con simetría aproximadamente esférica donde la densidad del universo es inferior a la media. Se encuentran delimitados por el resto de las estructuras.

Si bien en estos estudios sobre segregación de galaxias mencionados consideraron cúmulos de galaxias, se esperaría una relación similar en los filamentos, cuyas densidades son intermedia entre la de los cúmulos y vacíos. Las galaxias elípticas así como las rojas deberían distribuirse cerca del esqueleto del filamento, mientras que tanto las espirales como las azules deberían hacerlo en regiones menos densas. Pero la relación sería menos significativa que la encontrada en los cúmulos, debido a la menor densidad de materia.

Existen trabajos que muestran que los filamentos son regiones únicas en el sentido de que suceden determinados mecanismos que las caracterizan. Como el trabajo de Laigle y col. [\(2015\)](#page-69-10), que muestran evidencias en simulaciones de materia oscura sobre complejos campos de velocidades en las inmediaciones de los filamentos, que presentan vorticidades importantes. Además si bien son regiones de cierta densidad y la evolución no depende linealmente de las condiciones iniciales como ocurre con los vacíos, estos objetos pueden tener información sobre la densidad primigenia en ese lugar del Universo.

En el trabajo Ceccarelli y col. [\(2013\)](#page-68-7) se estudia la posibilidad de que los filamentos fomenten el flujo de gas y materia oscura hacia las zonas más densas, encontrando que existen 2 tipos de filamentos al considerar la evolución de los mismos. Según este trabajo se distinguen 2 tipos de vacíos, los de tipo *R* y *S*, que se clasifican según presenten un crecimiento o decrecimiento en su tamaño, respectivamente, en la evolución cosmológica del Universo. Como los filamentos son regiones que se encuentran bordeando los vacíos junto con cúmulos y paredes, la evolución de los mismos podría estar condicionada por la evolución del vacío adyacente, pudiéndose distinguir 2 tipos: los filamentos adyacentes a vacíos de tipo *R* y de tipo *S*.

A raíz de estos resultados previos, resulta interesante estudiar diversas propiedades de las galaxias que los contienen y determinar si podría existir alguna clasificación en distintas familias en función de las propiedades, distribución de galaxias o parámetros del filamento.

Una de las propiedades de los filamentos que sería interesante investigar es la emisión del gas caliente. Este gas (hidrógeno atómico con distintos niveles de ionización) se distribuye acorde al potencial gravitatorio de una región. En las regiones más calientes, el gas puede alcanzar temperaturas de 108*K*. Se sabe que en el interior de los cúmulos de galaxias existe una gran cantidad de materia oscura, a densidades tales que crean pozos de potencial gravitatorio considerables. En cambio los filamentos son regiones de densidad intermedia entre cúmulos y vacíos, por lo tanto el potencial gravitatorio es menor. Como consecuencia, en los cúmulos se logran condiciones que permiten al gas estar lo suficientemente caliente y denso para emitir en rayos X por Brehmstrahlung y poder ser detectado por observaciones en esas longitudes de onda. A diferencia de los filamentos, estructuras que no se encuentran en equilibrio y no han colapsado, el potencial no es lo suficiente grande para permitir la observación de esta emisión directamente. Por esto se ha sugerido técnicas de stacking (apilamiento de datos) para aumentar la señal estadísticamente (ver por ejemplo: Sutter y col., [2012\)](#page-69-11).

La densidad de galaxias por grado cuadrado también correlaciona con la posición de filamentos, así como también con algunas propiedades de las galaxias como el color y la masa. Sin embargo la señal de sólo un filamento es demasiado débil y ruidosa para poder ser estudiada. Por eso en este trabajo se desarrolla una técnica de stacking para estudiar algunas propiedades de galaxias del SDSS (Sloan Digital Sky Survey) (Aihara y col., [2011\)](#page-68-8). Para esto se utiliza un catálogo de filamentos y uno de galaxias, con las propiedades de las galaxias que se aumentarán con la técnica.

Estas estructuras pueden tener formas arbitrarias, desde simples filamentos rectos a filamentos curvados con varias ramificaciones, además de tener longitudes desde 1 o 2*Mpc* hasta algunas decenas de Mpc, por lo tanto no es trivial definir estas regiones y establecer sus límites.

Se han desarrollado múltiples algoritmos para extraer filamentos tanto de simulaciones como de datos observacionales. Los primeros pueden utilizar datos sobre la distribución de materia oscura, el gas y la temperatura, y/o los halos de materia oscura. Sin embargo para los datos observacionales sólo se tiene la información de la posición de galaxias y luminosidades, cuyas distancias se conocen con cierta incertidumbre dependiendo de la velocidad peculiar. Para calcular la distancia se asume un modelo cosmológico y se usa la ley de Hubble, pero esto es válido sólo para galaxias que se encuentren en coordenadas comóviles fijas. Esto no ocurre en general ya que en entornos densos las velocidades peculiares tienden a ser del orden de varios *km*/*s*. Esto ocasiona que las posiciones sean determinadas con incertidumbre, siendo además afectado por la magnitud límite de detección dada por la capacidad de los telescopios.

De los distintos algoritmos utilizados para detectar y clasificar filamentos de datos observacionales se discutirán 4, el del trabajo de Chen y col. [\(2016\)](#page-68-9), de Tempel y col. [\(2014\)](#page-70-0), de Martínez, Muriel y Coenda [\(2016\)](#page-69-2), y de Luis Pereyra y colaboradores que está siendo desarrollado actualmente.

El algoritmo de Chen y col. [\(2016\)](#page-68-9) corta un catálogo Sloan en rodajas en redshift, lo que genera distribuciones bidimensionales de galaxias. Seguidamente se genera un campo de densidad suavizado a partir de las posiciones de las galaxias, convolucionándolas con filtros gaussianas. De esta forma se obtiene un campo diferenciable, del que se puede definir un gradiente y las derivadas segundas para construir el hessiano, que se usa junto con el gradiente para determinar por dónde pasa el filamento.

Otro trabajo considerado es el de Tempel y col. [\(2014\)](#page-70-0), que encuentra que

las regiones por donde hay filamentos son las que maximizan la probabilidad de alineación y posición de cilindros que engloban a las galaxias del filamento.

El trabajo de Martínez, Muriel y Coenda [\(2016\)](#page-69-2) considera grupos de galaxias y determina los pares que están espacialmente próximos y que poseen una sobredensidad en la línea que los une. Considera que los grupos de galaxias forman los extremos de filamentos.

Finalmente se considera el método de Pereyra y colaboradores, en el que se utiliza un algoritmo Friends of Friends (FoF) (Merchán y Zandivarez, [2005\)](#page-69-12) para determinar las regiones de densidades superiores a cierto umbral. De esta manera se eliminan las regiones de baja densidad y no se detectan filamentos en ellas. Seguidamente se buscan todas las galaxias más brillantes que *M<sup>r</sup>* = −20,5 en cada región de alta densidad determinadas. Se elige un camino a través de ellas que minimice la distancia total, tal que comience y termine en galaxias brillantes que *M<sup>r</sup>* = −21. Este camino por galaxias brillante define un filamento del catálogo.

Se discuten en este trabajo cuál de los métodos es el adecuado para analizar las propiedades de galaxias.

#### <span id="page-15-0"></span>**1.2. Investigaciones anteriores**

#### <span id="page-15-1"></span>**1.2.1. Evolución de galaxias en la métrica de la Red Cosmológica**

En el trabajo Kraljic y col. [\(2018\)](#page-69-0) se estudian las propiedades de las galaxias en los filamentos. Utilizan datos de galaxias derivadas del catálogo GAMA (Driver y col., [2009\)](#page-68-10), cuyo redshift varía desde 0,03 hasta 0,25 y ha sido corregido por el efecto *fingers of god*, que se trata de un error en la determinación de la distancia al asumir el redshift de cada galaxia como el redshift cosmológico de esta. Esto ocurre cuando la velocidad peculiar de la galaxia en la línea de la visual no es despreciable. Utilizan información de la masa estelar, el color *u* − *r* y la tasa específica de formación estelar (sSFR). Separan en grupos de galaxias formadoras y no formadoras de estrellas con un corte en el color *u* − *r* de 1,8 en el diagrama *u* − *r* vs *r*. Seguidamente realizan una extracción de datos de filamentos utilizando el programa DisPerSE (Discrete Persistent Structure Extractor), el cual crea un catálogo de filamentos, nodos y paredes. En fig [1.3](#page-16-0) se puede ver un gráfico de la detección de las estructuras, mostrándose sólo las estructuras cuya *persistencia* (propiedad del programa DisPerSE) es mayor a 5*σ*. Los filamentos con mayor persistencia se muestran en rojo, mientras que el resto de los filamentos se muestran en negro, las paredes se graficaron con colores aleatorios.

En el esquema de la figura [1.4](#page-17-0) en el panel izquierdo se muestran las propiedades que estos autores utilizan, dada una galaxia calculan ciertos parámetros:

■ *D*<sub>skel</sub>, distancia al esqueleto del filamento más cercano.

<span id="page-16-0"></span>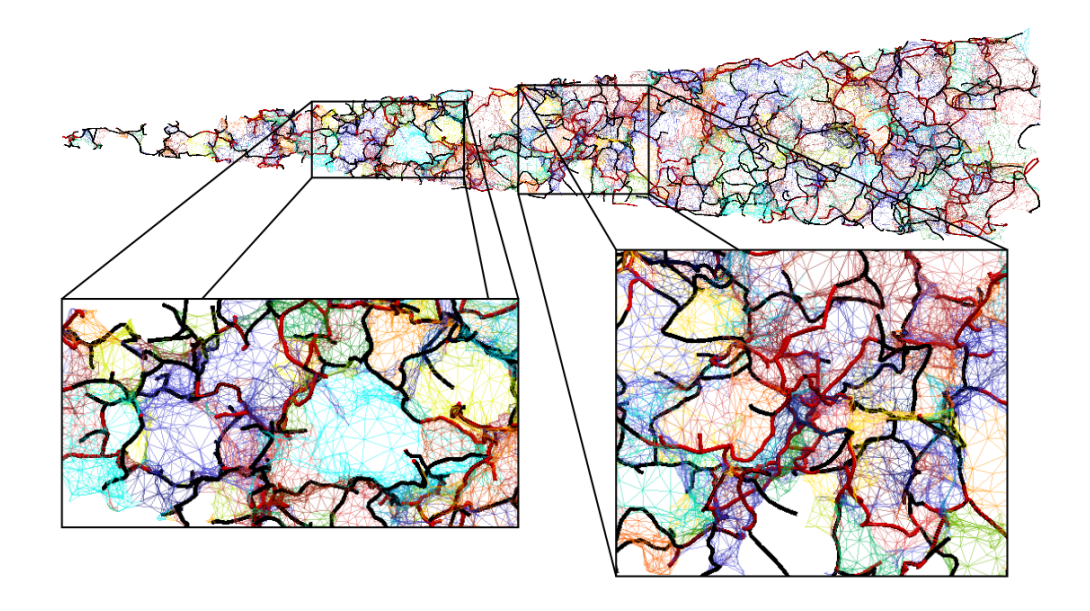

FIGURA 1.3: Ilustración de los filamentos y paredes en el campo del catálogo GAMA (Driver y col., [2009\)](#page-68-10), sólo se muestran las estructuras cuya *persistencia* (propiedad del programa Dis-PerSE) es mayor a 5*σ*. Los filamentos con mayor persistencia se muestran en rojo.

- La distancia al punto de silla  $D_{saddle}$  (posición en el filamento que corresponde a un mínimo en la densidad de galaxias), desde la posición de la galaxia proyectada sobre el esqueleto del filamento.
- La distancia a la pared más próxima  $D_{wall}$ .
- Y *D<sub>node</sub>*, la distancia hacia el nodo más cercano sobre el eje del filamento, desde la posición de la galaxia proyectada sobre el esqueleto del filamento.

Seguidamente realizan un estudio de las distribuciones de los parámetros, teniendo en cuenta por ejemplo la acción de los nodos en los filamentos. Realizan un recuento de galaxias rojas y el total de galaxias para determinar la fracción de rojas y la calculan en función a la distancia a los nodos. Estas regiones generalmente son de alta densidad y corresponden a cúmulos o grupos, por lo tanto es esperable que exista cierto gradiente al considerar la distancia a los mismos (Blanton y col., [2005\)](#page-68-5).

Como primer resultado encuentran una relación entre la fracción de galaxias rojas en función del parámetro *Dskel*. Al aumentar esta cantidad disminuye la fracción de rojas, (panel derecho de la figura [1.4\)](#page-17-0), esto significa que las galaxias rojas tienden a concentrarse cerca del esqueleto del filamento. Estas relaciones se pueden ver para cada bin de *Dnode* (o sea a distintas distancias a los nodos), se puede observar la influencia de este parámetro claramente: las galaxias más cercanas a los nodos (*Dnode* más bajos) tienen un perfil con una pendiente más pronunciada y alcanza valores más altos para *Dskel* cercano a 0.

<span id="page-17-0"></span>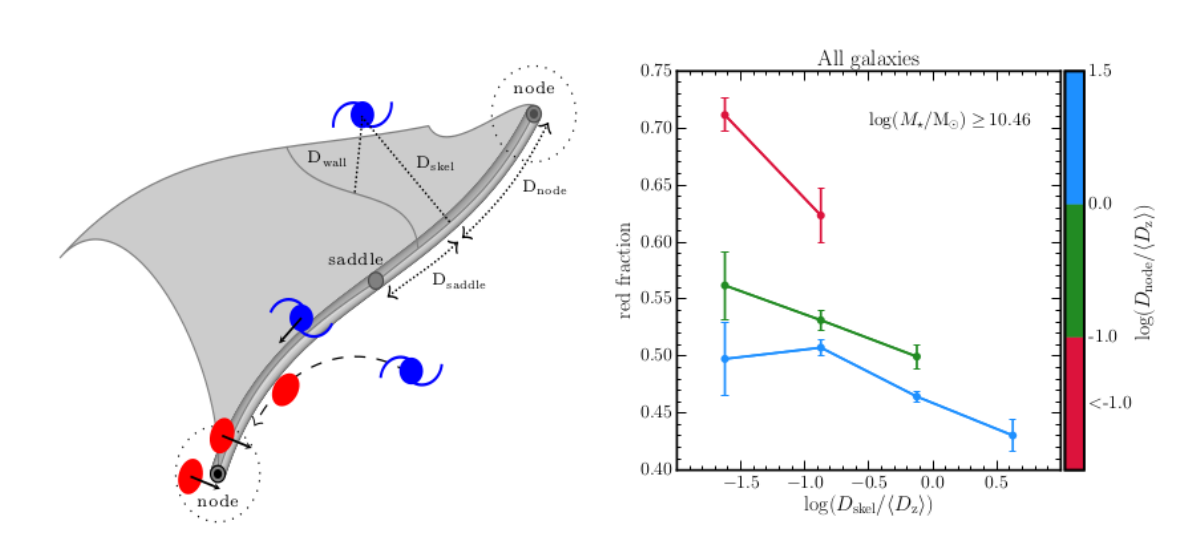

FIGURA 1.4: A la izquierda se puede ver un esquema de la métrica que utilizan en el trabajo, la definición de los parámetros y las estructuras detectadas. *Dskel*, *Dwall*, *Dnode* y *Dsaddle*. A la derecha se muestra un gráfico de la fracción de galaxias rojas (no formadoras de galaxias) sobre la población entera de galaxias como función de *Dskel* para 3 bines diferentes de *Dnode* indicado por el color. Dichas distancias están normalizadas por la separación media de galaxias por redshift. Se consideran galaxias de masas mayores a 10<sup>10,46</sup> $M_{\odot}$  por razones de completitud.

Para eliminar el efecto de los nodos sobre la segregación por color, adoptaron un método que elimina las galaxias a 3,5*Mpc* de distancia a los nodos e hicieron un bineado de 3 por masa estelar (los resultados pueden verse en la figura [1.4\)](#page-17-0).

En el panel superior de la figura [1.5](#page-18-1) se observa la distribución diferencial de las distancias al filamento más cercano, *Dskel* normalizado por la distancia media entre galaxias dependiente del redshift. El panel derecho corresponde a las galaxias formadoras de estrellas, y el de la izquierda a la distribución para todas las galaxias. En ambos gráficos se ha considerado un bineado en 3 rangos de masa. Se observa una clara segregación de galaxias por masa, donde las más masivas se encuentran cerca del filamento. En los paneles inferiores de la misma figura se observan los residuales de la diferencia entre los perfiles extremos en unidades de *σ*. En el panel inferior izquierdo, la línea violeta muestra la distribución de las galaxias de masa entre 10<sup>10,46</sup> $M_{\odot}$  y  $10^{10.7} M_{\odot}$  con respecto a masas mayores a  $10^{10.7} M_{\odot}$ . En el panel inferior derecho, la línea violeta representa galaxias de masa entre  $10^{9.92} M_{\odot}$  y  $10^{10.3} M_{\odot}$ con respecto a galaxias de masas mayores a 1010,8*M*. Para las galaxias de masa alta e intermedia se muestra la comparación entre masas mayores a  $10^{11}M_{\odot}$  y entre  $10^{11}M_{\odot}$  y  $10^{10,7}M_{\odot}$  en la línea naranja para el panel inferior izquierdo y entre galaxias mayores a  $10^{10,8} M_{\odot}$  y galaxias entre  $10^{10,8} M_{\odot}$  y  $10^{10,3}$ *M* $\odot$  para el panel inferior derecho.

En este trabajo los autores concluyen que existe una notable segregación

de galaxias en función de su masa. Realizan un análisis similar pero con un bineado por color (formadoras y no formadoras de estrellas) con resultados comparables. Las no formadoras se ubican preferentemente en el centro, a diferencia de las formadoras que lo hacen en la parte externa. Posteriormente realizan un estudio sobre el impacto de las paredes en las propiedades de las galaxias gracias a que el programa es también capaz de identificar paredes. Asimismo tienen que descontar el efecto de segregación de los cúmulos y por la recién estudiada segregación en filamentos. Para esto eliminaron las galaxias a menos de 3,5*Mpc* de los cúmulos y a 2,5*Mpc* de filamentos. Nuevamente obtienen resultados similares a los de los filamentos: las galaxias más masivas se ubican más cerca de las paredes, con una señal levemente menor que la de los filamentos.

<span id="page-18-1"></span>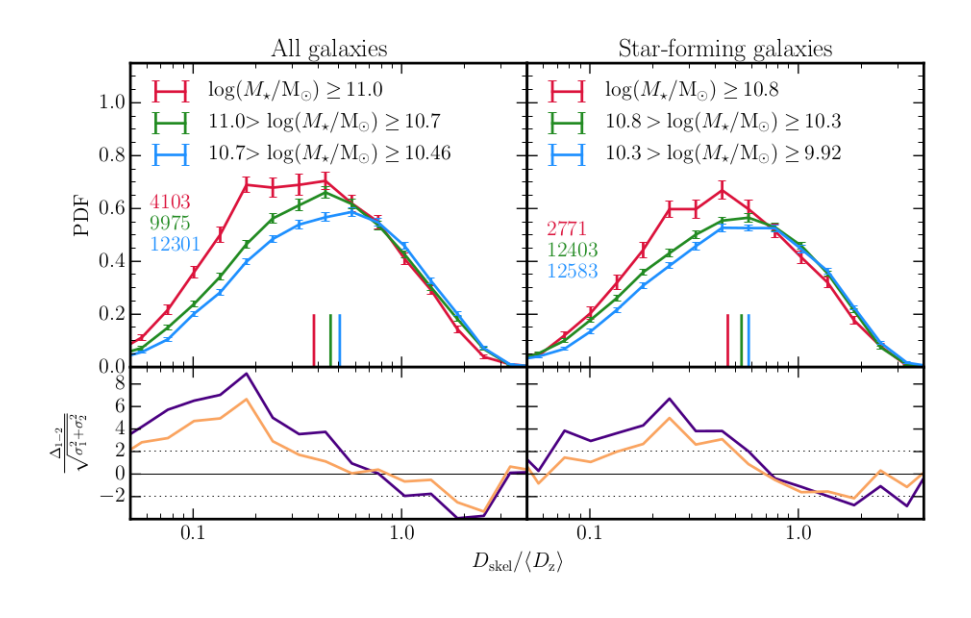

FIGURA 1.5: Panel superior: Distribuciones del parámetro *Dskel* de las galaxias para todas las galaxias y para sólo las formadoras (izquierda y derecha respectivamente), para distintos bines de masas. Panel inferior: Residuales de la diferencia entre los perfiles, en unidades de la dispersión.

#### <span id="page-18-0"></span>**1.2.2. Propiedades de Filamentos Cosmológicos extraídos de Simulaciones Eulerianas**

En el trabajo Gheller y col. [\(2015\)](#page-69-1), realizan un estudio de diversas propiedades de los filamentos utilizando una simulación en vez de datos observacionales. Usan un programa de simulaciones hidrodinámicas cosmológicas llamado ENZO (Vazza, Gheller y Brüggen, [2014\)](#page-70-1). Ejecutan varias simulaciones a diferente resolución, número de partículas, y contando o no los efectos de feedback de AGN y rayos cósmicos, motivados por el interés de poder

<span id="page-19-0"></span>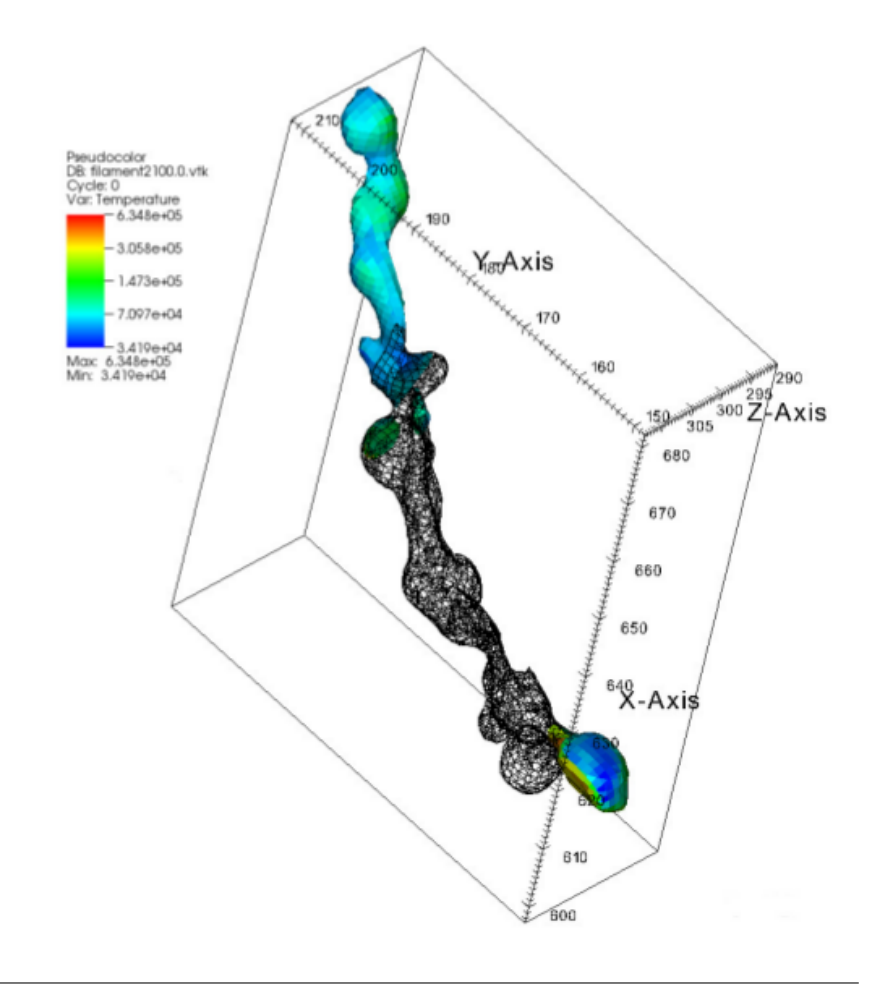

FIGURA 1.6: Filamento típico del trabajo de Gheller y col. [\(2015\)](#page-69-1). La superficie es una isosuperficie de densidad *<sup>ρ</sup>BM ρ*0 ≥ *a*<sub>*fil*</sub>, donde *ρ*<sub>0</sub> corresponde a la densidad crítica en el presente.

detectar con diversas técnicas observacionales y métodos de stacking las propiedades del gas caliente en filamentos (gas tibio-caliente del medio intracúmulo, de temperaturas entre  $10^5 - 10^7 K$ ). Estas temperaturas y densidades no son suficientes para que la emisión sea significativa, por esto los métodos de stacking son importantes. Para la identificación de los filamentos se considera la distribución de gas como trazador de los mismos. Primero eliminan las regiones de alta densidad determinando las regiones de cúmulos con el siguiente criterio:

$$
\frac{\rho_{BM}}{\rho_0} \ge a_{cl},\tag{1.1}
$$

donde *ρBM* es la densidad de la materia bariónica, *acl* es un umbral para la detección de cúmulos y *ρ*<sub>0</sub> es la densidad crítica a tiempos presentes. El programa calcula el volumen *Vcl* de la región y dónde está centrada, para  $\alpha$ calcular posteriormente el radio  $R = \beta(\frac{3V_{cl}}{4\pi})$  $\frac{\delta V_{cl}}{4\pi}$ )<sup>1/3</sup>, donde β es una constante multiplicativa para reescalar los radios al tamaño de Mpc. Adoptaron valores de *β* = 10 y *acl* = 100 para la identificación. Se eliminan los cúmulos de

*R* ≤ 1*Mpc* eliminando todas las celdas en el interior de la esfera de dicho radio y posición en el centro calculado por el programa. Las celdas restantes se usan para determinar las regiones de filamentos, donde se utiliza la misma ecuación que se usa para los cúmulos, pero con otro valor límite  $a_{fil}$ . Dicho valor se discute en otras secciones del trabajo, donde concluyen que el valor de este parámetro óptimo se encuentra en el rango 0,5 − 2,0 y al cambiar este valor, las propiedades varían significativamente. Después eliminan los volúmenes menores a los mínimos que soporta la resolución de la simulación. Una vez encontrados los objetos e identificados, se procede a una selección por formas, ya que pueden haber varias estructuras redondeadas o diferente a un filamento típico. Para esto se determina una caja que encierra al filamento y se determinan las razones entre sus dimensiones  $r_{xy}$ ,  $r_{yz}$ ,  $r_{xz}$  y se toma como máximo un valor de 2. Si un filamento está justo en la diagonal de un cubo no cumpliría este criterio, por lo tanto para aquellos que no cumplen se calcula el factor de llenado del objeto *FV*:

$$
F_V = \frac{V_{fil}}{V_{box}},\tag{1.2}
$$

donde *Vf il* y *Vbox* son los volúmenes del filamento y de la caja respectivamente. Los objetos que cumplen con  $F_V \leq \phi$  se dice que son filamentos, para un determinado valor de *φ*. En la figura [1.6](#page-19-0) se puede ver un filamento típico de este catálogo, mostrando una isosuperficie de densidad *<sup>ρ</sup>BM ρ*0 ≥ *a f il* (donde *ρ*<sup>0</sup> corresponde a la densidad del gas), como la caja que es utilizada para el cálculo de las dimensiones.

<span id="page-20-0"></span>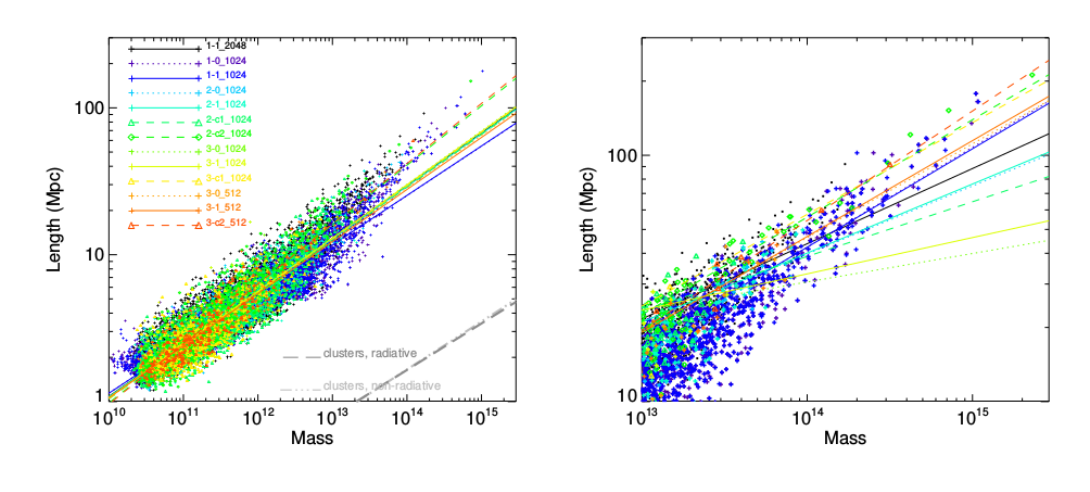

FIGURA 1.7: En el panel de la izquierda se observa la relación entre la masa del gas asociado y el largo estimado de los filamentos en las múltiples simulaciones que se realizaron. Variando en resolución, número de partículas, etc. junto con los ajustes por cuadrados mínimos en cada simulación. En el panel de la derecha se observa la misma relación pero para masas mayores a 1013*M*. El largo se estima utilizando la caja que contiene al filamento.

<span id="page-21-0"></span>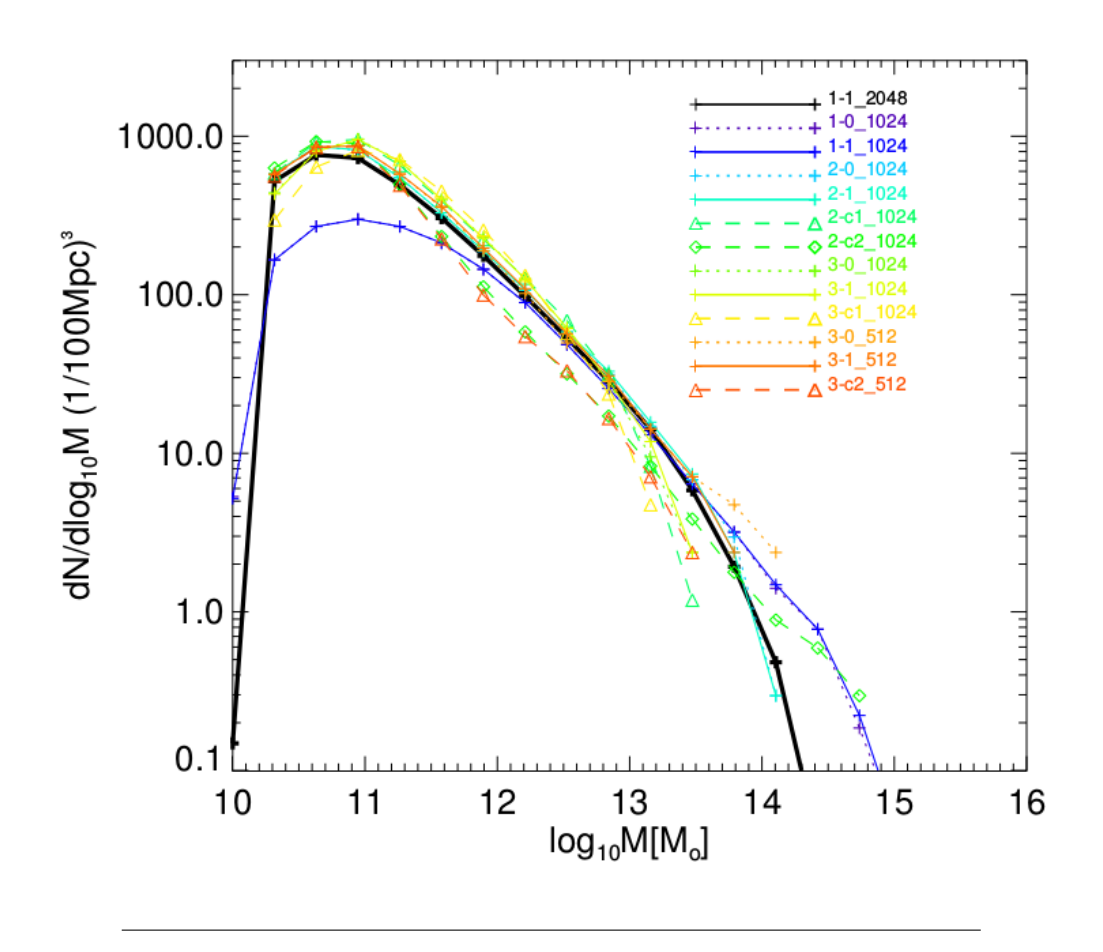

FIGURA 1.8: Número de filamentos normalizado a 100 por Mpc cúbicos como función de la masa del gas.

En el panel de la izquierda de la figura [1.7](#page-20-0) se pueden ver las relaciones entre la masa del gas y la longitud del filamento en las múltiples simulaciones que se realizaron, variando en resolución, número de partículas, etc., junto con los ajustes por cuadrados mínimos correspondientes a esta relación por cada simulación. La longitud fue estimada por la diagonal de la caja que encierra al filamento y la masa del gas del mismo se calculó determinando la cantidad de gas encerrado por la isosuperficie. Se puede ver que existe una clara correlación, el valor del largo L escala con la masa como *L* ∼ *M*1/3 con una dispersión baja. Es esperable que esta relación tenga baja dispersión ya que las regiones que son consideradas filamentos presentan una cierta densidad mínima de gas. Si bien dicha densidad no se mantiene constante, en el trabajo demuestran que la masa correlaciona muy bien con el volumen ya que el gas se distribuye por todo el volumen considerado. Esto hace que la posible dispersión sólo se deba a factores geométricos, y no dispersión de la densidad de los filamentos.

En la figura [1.8](#page-21-0) se observa la función de masas del gas de los filamentos, la cual posee una forma particular ya que no es simétrica ni gaussiana, con una masa típica de 10<sup>11</sup> $M_{\odot}$  y un rango de masas entre 10<sup>10</sup> $M_{\odot}$  y 10<sup>14</sup> ∼ 10<sup>15</sup> $M_{\odot}$ . La pendiente es mucho más pronunciada para extremo de masas menores que para el extremo de masas mayores.

Se hará una posible comparación de esta distribución con distribuciones equivalentes, correspondientes a los filamentos del trabajo de Tempel y col. [\(2014\)](#page-70-0), de Martínez, Muriel y Coenda [\(2016\)](#page-69-2) y Pereyra y col, en estos casos utilizando un parámetro diferente a la masa del gas. De esta forma sería posible verificar si poseen un perfil similar y determinar los rangos donde se distribuye la propiedad estudiada. Sin embargo la metodología es completamente diferente ya que se basan en distintos algoritmos, este trabajo hace un catálogo a partir de datos sobre el gas de los filamentos mientras que los otros algoritmos trabajan con las posiciones y magnitudes de galaxias del Sloan. Además la propiedad estudiada en este trabajo es la distribución de la masa del gas, propiedad que no es posible determinar con muestras del Sloan. Sin embargo se comparará con otros parámetros que correlacionan con la masa del filamento, como es el caso de la luminosidad y el número de galaxias.

## <span id="page-24-0"></span>**Capítulo 2**

# **Catálogos de filamentos**

#### <span id="page-24-1"></span>**2.1. Descripción de los catálogos de filamentos**

En la literatura se encuentran algunos catálogos de filamentos, obtenidos al aplicar diferentes algoritmos de detección de los mismos a catálogos de galaxias. Para este trabajo se consideraron 4 catálogos de filamentos: el catálogo de Chen y col. [\(2016\)](#page-68-9), Tempel y col. [\(2014\)](#page-70-0), Martínez, Muriel y Coenda [\(2016\)](#page-69-2) y Pereyra y col.

#### <span id="page-24-2"></span>**2.1.1. Modelo matemático de filamentos como** *crestas* **de densidad**

Primeramente se consideró el catálogo de Chen y col. [\(2016\)](#page-68-9), ellos utilizan galaxias de Sloan data release 7 (Abazajian y col., [2009\)](#page-68-11) y realizan cortes en redshift en bines de 0,005. De este modo tienen varias *rodajas* en redshift con posiciones angulares. Seguidamente se genera un campo de densidad suave y diferenciable convolucionando las posiciones de las galaxias con un *kernel* gaussiano:

$$
\rho(x) = \frac{1}{n \; h^3} \sum_{i=1}^n K\left(\frac{x - X_i}{h}\right),\tag{2.1}
$$

donde *K*(*x*) es el kernel gaussiano y *h* es una longitud de suavizado. Para evitar ramificaciones artificiosas en las regiones de baja densidad, se eliminan las galaxias que se encuentran en densidades bajo un umbral *ρ*<sub>0</sub>. Al considerar ahora un campo suave y diferenciable es posible definir el gradiente de densidad y el *hessiano* en cada punto de la siguiente manera:

$$
Gradiente: g(x) = \nabla \rho, \qquad (2.2)
$$

$$
Hessiano: H(x) = \nabla \nabla \rho,
$$
\n(2.3)

Si  $v_1(x),..., v_d(x)$  son los autovectores del hessiano cuyos autovalores son  $\lambda_1(x) \geq \lambda_2(x) \geq ... \geq \lambda_d(x)$ , se define  $V(x) = [v_1(x), ..., v_d(x)]$ , como la matriz de autovectores cuyos autovalores están ordenados. Con esto definen las *crestas* de densidad de la siguiente manera:

$$
R = \{x : G(x) = 0, \lambda_2(x) < 0\},\tag{2.4}
$$

donde  $G(x) = V(x)V(x)^T g(x)$ , es el gradiente proyectado. Las crestas son líneas que pasan por máximos locales de densidad, por lo tanto constituyen una manera de definir filamentos, ya que estas estructuras se pueden pensar como máximos locales de densidad del plano perpendicular al filamento, en cada punto del mismo. Para determinar en qué lugares se cumple esta ecuación, se utiliza un método iterativo: se crea una malla de puntos y a cada paso se calcula una estimación del gradiente proyectado en cada punto y se avanza en esa dirección. El algoritmo hace converger todos los puntos a crestas eventualmente generando un conjunto bidimensional de puntos ubicados en las mismas. Dada una distribución de puntos, el algoritmo puede aprovechar la información sobre la densidad dada por estos puntos y reconstruir las regiones filamentosas con éxito. Sin embargo la muestra de filamentos está realizada sobre cortes en redshift, lo que dificulta la tarea de clasificar los filamentos en función del ángulo del mismo con respecto a la línea de la visual (esto se explicará más adelante en este trabajo). Al estar todos los filamentos de este catálogo en láminas bidimensionales, sólo se posee información de los filamentos perpendiculares a la línea de la visual. Es por esto último que finalmente decidimos utilizar el resto de los catálogos, ya que son más comparables entre si.

#### <span id="page-25-0"></span>**2.1.2. Algoritmo basado en un modelo de probabilidad**

Luego se consideró el trabajo de Tempel y col. [\(2014\)](#page-70-0), el cual utiliza un algoritmo que actúa sobre las posiciones de galaxias, como con el algoritmo de Chen pero con la diferencia de que no necesita ningún suavizado. Utiliza datos del Sloan data release 8 (Aihara y col., [2011\)](#page-68-8) y corrige el efecto Fingers of God, pero esta corrección podría hacer que el algoritmo confunda filamentos reales en la línea de la visual por dispersión de velocidades de un cúmulo y por lo tanto no detectarlos. Utiliza seguidamente un modelo probabilístico en el cual asume que las galaxias en filamentos se encuentran organizadas según una distribución de cilindros de diversos largos y orientaciones alineados. En el esquema de la figura [2.1,](#page-26-1) vemos una proyección bidimensional de un cilindro con su sombra en un patrón de galaxias (puntos). Las regiones de *atracción* definidas en el trabajo se muestran como esferas. La forma exacta del cilindro, su sombra y las regiones de atracción dependen del modelo probabilístico utilizado por Tempel y col. [\(2014\)](#page-70-0).

Para determinar las posiciones de estas estructuras de cilindros se estudia la distribución de las galaxias asumiendo probabilidad bayesiana, calculando la probabilidad (o *energía* como es llamada en el trabajo), de los parámetros de los cilindros con un modelo ideado en el trabajo. Para determinar las mejores configuraciones de los parámetros, se realizan *cadenas de Markov* utilizando un algoritmo de *Metropolis-Hastings* con 3 tipos de movimiento:

Nacimiento de un cilindro: Se muestrea un cilindro utilizando información de la tasa de nacimientos de cilindros, si satisface una probabilidad mínima, se añade dicho cilindro.

- Muerte de un cilindro: Se eliminan cilindros con una probabilidad dada por la tasa de muerte de cilindros.
- Cambios en los parámetros: Se realiza un pequeño cambio en los parámetros de un cilindro y se lo acepta si cumple un criterio basado en una probabilidad mínima.

<span id="page-26-1"></span>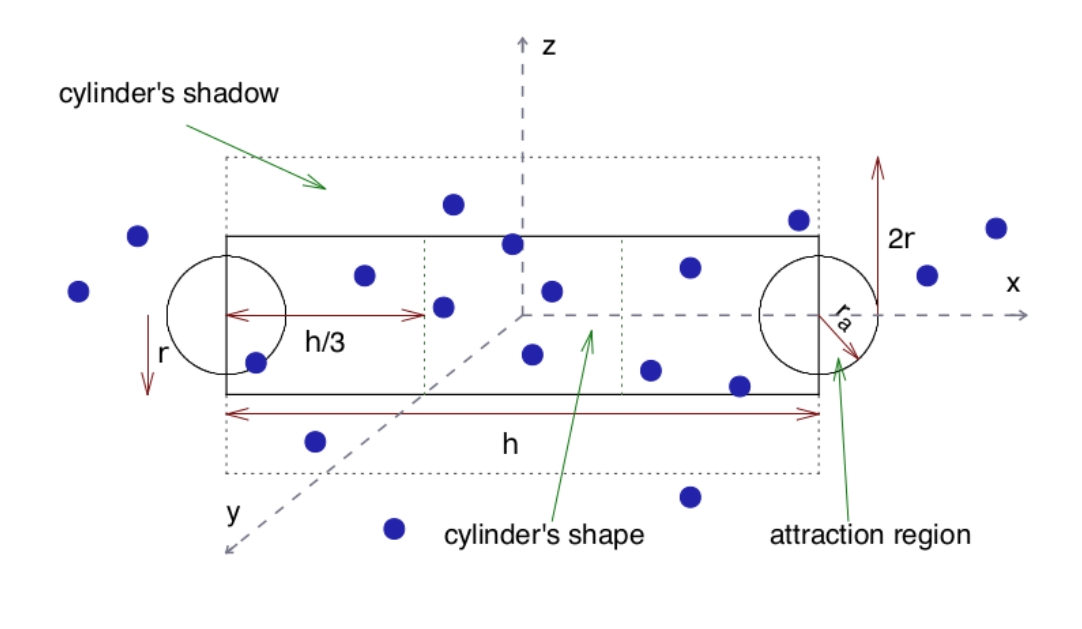

FIGURA 2.1: Proyección bidimensional de un cilindro con su sombra en un patrón de galaxias (puntos). Las regiones de atracción definidas en el trabajo se muestran como esferas. La forma exacta del cilindro, su sombra y las regiones de atracción dependen del modelo.

Finalmente se crea un catálogo de filamentos a partir de las estructuras de cilindros alineados detectados. El catálogo asigna un número de identificación para cada cilindro, además tiene información sobre la posición de cada eslabón del filamento con su respectivo número de identificación del mismo. Con esto se obtienen 15421 filamentos en total. Además crea un catálogo a partir de las galaxias del Sloan, asignando a cada una el número de identificación del filamento más cercano. Como el espacio en el cual se aplica el algoritmo de detección no posee cortes en redshift como ocurre con Chen y col. [\(2016\)](#page-68-9), existen en el catálogo filamentos en la línea de la visual.

#### <span id="page-26-0"></span>**2.1.3. Detección de filamentos en regiones determinadas por un algoritmo FoF**

El algoritmo de Pereyra y col. está basado en el árbol recubridor mínimo (*minimal spanning tree*, MST), una técnica tomada de la teoría de grafos. Barrow, Bhavsar y Sonoda [\(1985\)](#page-68-12) introdujeron el MST en el contexto astronómico. En este trabajo pionero, se adoptan algunas de las siguientes definiciones:

- Un grafo *G* es una colección de nodos (los centros de halos de materia oscura en el caso de las simulaciones numéricas o las galaxias típicamente para los datos observacionales), lados (las líneas rectas que unen dichos nodos) y pesos (la longitud de los lados).
- Un MST es el grafo de mínimo costo que conecta todos los nodos del grafo inicial, sin producir ciclos cerrados. Este describe principalmente la distribución de vecinos cercanos. El MST es único para un conjunto determinado de nodos (si todos los pesos de los lados son diferentes), sin embargo, conecta todos los nodos, lo que puede producir un MST difuso cuando el número de nodos es grande, haciéndolo incapaz de proporcionar una completa caracterización de la estructura en gran escala.

Utilizando los datos de las galaxias provenientes del Sloan Data Release 12 (Alam y col., [2015b\)](#page-68-13), se procede a identificar regiones de alta densidad mediante un algoritmo de percolación Friends of Friends (FoF) similar al utilizado por Huchra y Geller [\(1982\)](#page-69-13) pero modificado para tener en cuenta las variaciones del límite de magnitud tal como se describe en Merchán y Zandivarez [\(2005\)](#page-69-12), se emplea una *longitud de linkeo* (parámetro libre) asociada a una sobredensidad de  $\langle \rho \rangle/\overline{\rho} \approx 1.0$ *,* se puede ver un esquema de cómo funciona un FoF en la figura [2.2:](#page-28-0) se empieza el algoritmo con una distribución de galaxias (panel superior izquierdo de la figura), seguidamente se centra una esfera (u otra forma geométrica) cuyas dimensiones están dadas por la longitud de linkeo. Esta esfera abarca otras galaxias, las cuales son seleccionadas para que en el próximo paso sean centros de otras esferas (panel superior derecho de la figura). Se avanza el algoritmo hasta que se termina definiendo una región dada por las galaxias seleccionadas en este proceso iterativo, asociadas a regiones de alta densidad (panel inferior izquierdo de la figura).

Una vez determinadas las regiones de alta densidad se reconocen las galaxias que se hallan en el interior de dichas regiones con una magnitud absoluta en la banda *r* menor a −20,5 (este constituye otro de los parámetros libres del identificador). Estas galaxias formarán los nodos del futuro grafo, sobre las cuales posteriormente se construye el MST, restringiendo el árbol a la región de alta densidad calculada con el algoritmo FoF.

Finalmente se procede a la poda de las ramas del MST. El catálogo final de filamentos extraídos son las distintas ramas del MST, y se trata de un conjunto de 47249 filamentos. Se computan además distintas propiedades clásicas de estos objetos, tales como la longitud y la *elongación*, que se define más adelante en este trabajo.

#### <span id="page-27-0"></span>**2.1.4. Filamentos como sobredensidades entre pares de grupos de galaxias**

El último método de detección y catálogo de filamentos considerado es el del trabajo de Martínez, Muriel y Coenda [\(2016\)](#page-69-2), en el que se utilizó primeramente un catálogo de grupos del trabajo de Zandivarez y Martínez [\(2011\)](#page-70-2). Se

<span id="page-28-0"></span>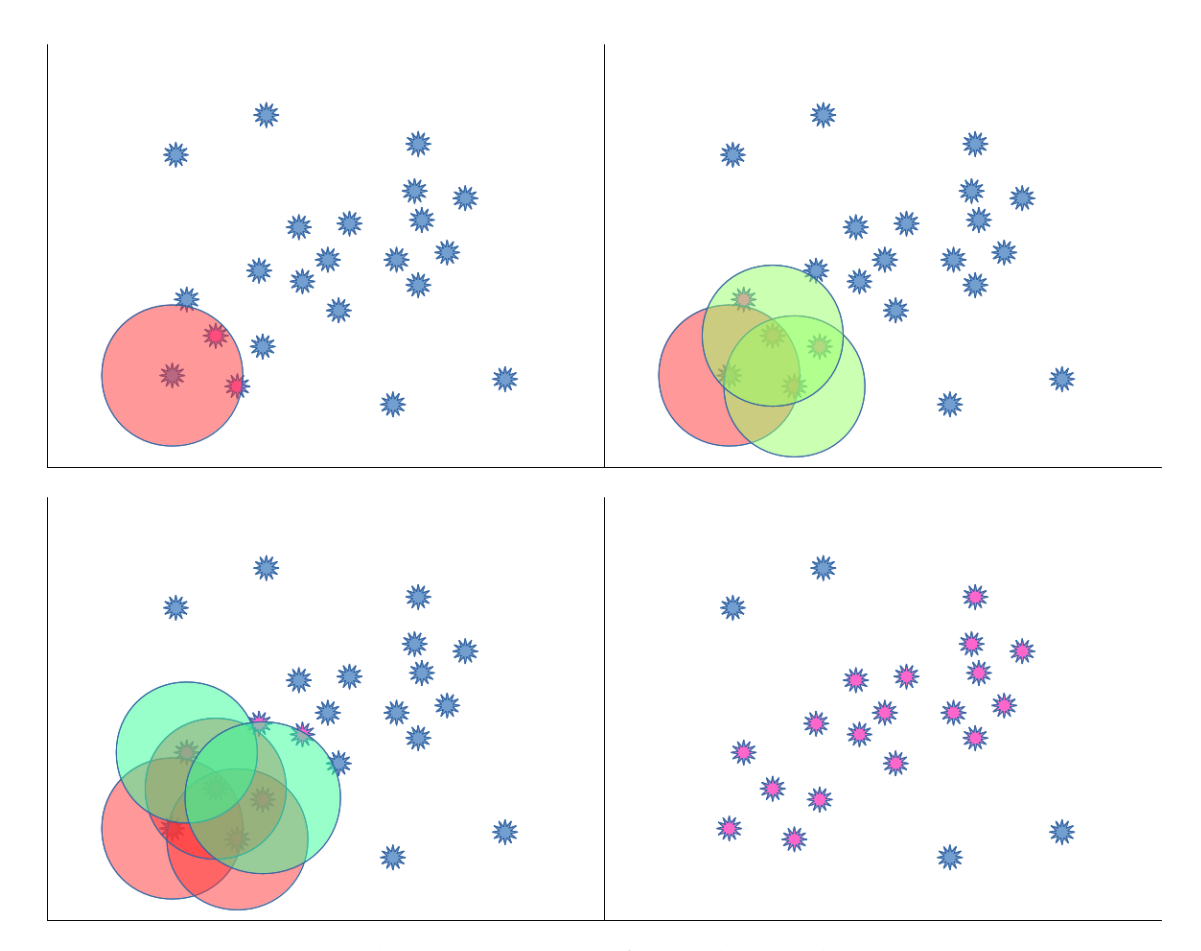

FIGURA 2.2: Algoritmo Friends of Friends. Panel superior izquierdo: dada una distribución de galaxias, se posiciona una esfera de dimensiones dadas por la longitud de linkeo centrada en una galaxia. Panel superior derecho: la esfera engloba otras galaxias en las cuales se vuelven a centrar esferas. Panel inferior izquierdo: se avanza el algoritmo. Panel inferior derecho: una vez finalizado el algoritmo, se muestra en rosado la distribución de galaxias seleccionadas por el método.

busca crear un catálogo de pares de grupos de galaxias cercanos para los cuales se encuentre una sobredensidad central en la línea que los une, (ver esquema de la figura [2.3\)](#page-30-1). De esta manera se crea un catálogo de objetos similares a filamentos, cuyas dimensiones son menores a estos ya que se tienen en cuenta sólo grupos. Además por definición no se considera ninguna estructura que presente curvatura o ramificación. Para crear este catálogo se consideraron pares de grupos masivos seleccionando los que tengan una masa virial mayor a la media del catálogo *log*(*Mvir*/*h* <sup>−</sup>1*M*) > 13,5. De esta manera si bien no tienen un catálogo completo, al considerar pares masivos se tiene mayor probabilidad de encontrar sobredensidades mayores entre pares. Se restringió la muestra según 2 criterios:

Los pares cuyos grupos presentaban diferencias entre velocidades radiales del baricentro  $\triangle V_{1,2}$  menor a un cierto valor  $\triangle V_{max}$ .

Los pares que tenían una distancia proyectada  $\triangle_{1,2}$  menor a cierto valor  $\Delta_{max}$  teniendo en cuenta que al mismo tiempo los pares considerados no estén demasiado cerca, eliminando los pares cuya suma de radios viriales proyectados sea mayor a  $\triangle_{1,2}$ .

Para las restricciones se utilizaron los siguientes valores:  $\triangle V_{max} = 1000$ *km*/*s* y 4*max* = 10*Mpch*−<sup>1</sup> . Para determinar las sobredensidades correspondientes a la existencia de un filamento de galaxias se realizan los siguientes pasos:

- Se eliminan las galaxias correspondientes a los grupos quitando las que se encuentran en cilindros de ciertas dimensiones centrados en los grupos.
- Se establece un sistema de coordenadas cartesiano alineado a la línea que une cada par de grupos. Dado un punto en el cielo, la coordenada *x* es la posición proyectada en la línea que une a los grupos en el plano del cielo. La coordenada *y* corresponde a la distancia entre la posición y el eje, también en el plano del cielo. Finalmente la coordenada *z* es la separación entre la posición y el eje sobre la línea de la visual.
- Se computa la sobredensidad primero distribuyendo galaxias aleatoriamente en el plano del cielo y calculando después la densidad de cada posible filamento con respecto a esta, normalizándola y tomando los que cumplen que la densidad es al menos el doble de la densidad media a este redshift  $\left(\frac{\delta n}{n_r} - \left(n - n_r\right)/n_r < 1\right)$ . De esta manera quedan 2366 pares de grupos que poseen un filamento que los une.

#### <span id="page-29-0"></span>**2.2. Datos utilizados**

A partir de este punto en este trabajo se referirá a los trabajos de Tempel y col. [\(2014\)](#page-70-0), Martínez, Muriel y Coenda [\(2016\)](#page-69-2) y Pereyra y col. como *Tempel*, *Martínez*, *Pereyra* respectivamente. Para las propiedades de las galaxias se utilizaron datos provenientes del Sloan data release 12 (Alam y col., [2015a\)](#page-68-6) y se tomaron las posiciones (*α*, *δ*), las magnitudes aparentes en los filtros *g* y *r* y sus respectivas correcciones k y el redshift, obteniéndose aproximadamente 500000 galaxias. Son los mismos datos de las galaxias utilizadas para la detección de filamentos del trabajo de Pereyra. Los distintos catálogos de filamentos considerados (Tempel., Martínez., Pereyra) cuentan con datos sobre la posición de cada nodo del filamento (sólo los extremos para el caso del trabajo de Martínez), por lo tanto es posible determinar orientaciones con respecto a la línea de la visual (única dirección de simetría) y relacionarlos con las galaxias del Sloan. Para el caso de los filamentos de Tempel, las posiciones están dadas en coordenadas cartesianas, cuyas transformaciones de coordenadas son las siguientes:

<span id="page-30-1"></span>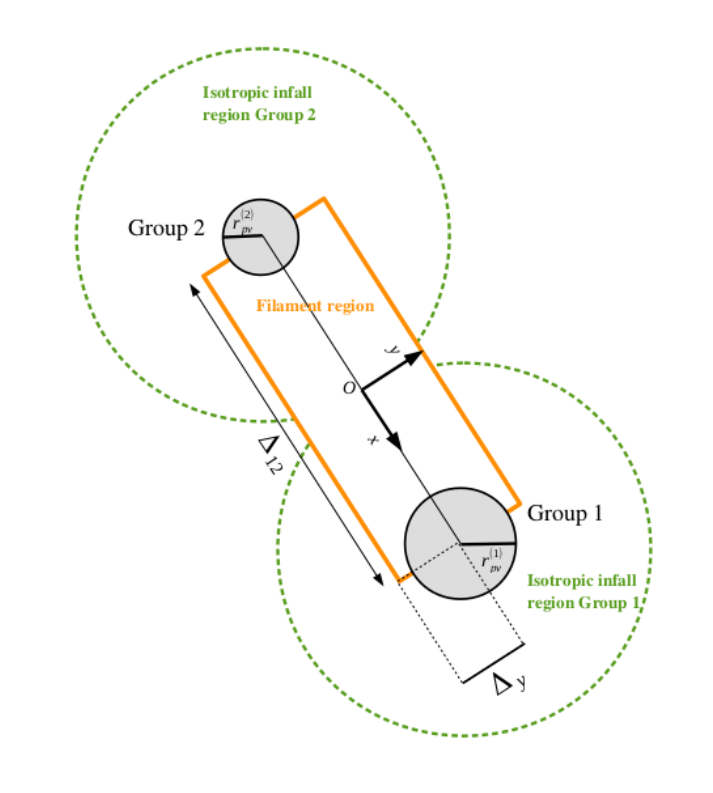

FIGURA 2.3: Proyección en el plano del cielo de dos hipotéticos grupos de galaxias (círculos grises) y la geometría utilizada para definir las regiones de caída: Líneas punteadas verdes que encierran estas regiones, y los rectángulos naranjas definen la región del filamento.

$$
y = d_{gal}cos(\lambda)cos(\eta) \tag{2.6}
$$

$$
z = d_{gal} \cos(\lambda) \sin(\eta), \tag{2.7}
$$

donde *λ* y *η* son coordenadas angulares propias del Sloan, las ecuaciones para transformar a coordenadas ecuatoriales *α*, *δ* son:

$$
\delta = \arcsen(\cos(\lambda)\sin(\eta + \delta_{cen})) \qquad (2.8)
$$

$$
\alpha = arctan2(\operatorname{sen}(\lambda), \operatorname{cos}(\lambda)\operatorname{cos}(\eta + \delta_{\operatorname{cen}})) + \alpha_{\operatorname{cen}}, \tag{2.9}
$$

donde  $α_{cen} = 185$  y  $δ_{cen} = 32,5$ .

### <span id="page-30-0"></span>**2.3. Selección de filamentos**

Con los datos en coordenadas cartesianas se utiliza la posición de los extremos del filamento para construir el vector *v*0,*N*−<sup>1</sup> = *rN*−<sup>1</sup> − *r*<sup>0</sup> donde N es el número de nodos y *r*<sup>0</sup> y *rN*−<sup>1</sup> son los vectores posición a los extremos 0 y *N* − 1, respectivamente, según cómo haya sido elegido el catálogo. Se considera que *r*<sup>0</sup> está en la dirección de la línea de la visual. Seguidamente se calcula el coseno del ángulo sustentado por los vectores *v*0,*N*−<sup>1</sup> y *r*<sup>0</sup> con la regla del coseno:

$$
cos(\theta) = \frac{v_{0,N-1} \cdot r_0}{||v_{0,N-1}|| \, ||r_0||},
$$
\n(2.10)

y se crean 2 conjuntos de filamentos teniendo en cuenta dicho ángulo. Si 90 −  $\Delta\theta_1 < \theta < 90 + \Delta\theta_1$  el filamento se dice que pertenece al conjunto 1, si en cambio cumple con  $\theta < \Delta \theta_2$  o 180 –  $\Delta \theta_2$ , el filamento pertenece al conjunto 2, donde  $\Delta θ$ <sub>1</sub> y  $\Delta θ$ <sub>2</sub> son los ángulos de tolerancia 1 y 2, respectivamente. Los filamentos del primer conjunto se ubican aproximadamente en el plano del cielo, en cambio los otros son aproximadamente paralelos a la línea de la visual. Los valores para 4*θ*<sup>1</sup> y 4*θ*<sup>2</sup> se ajustan según se quiera aumentar el número de miembros o aumentar la precisión del análisis y diferenciar las posibles propiedades en que puedan diferir ambos conjuntos. Si bien la distribución de materia en el Universo es isótropa y homogénea y por lo tanto los filamentos se encuentran distribuidos con orientaciones al azar, ocurre que debido a incertidumbres en la determinación de la distancia radial, el número de filamentos detectados en función del ángulo con respecto a la visual es menor para filamentos en la línea de la visual (cerca de 0 o 180 grados). Esto hace que el número estimado de filamentos del conjunto 2 sea mayor al detectado, y se requiera aumentar el ángulo.

Como en este trabajo se desarrolla una técnica de stacking, es importante utilizar el algoritmo sobre filamentos *normales*, que no posean curvatura. Para el caso de los filamentos de Martínez esto no hace falta, ya que por definición son rectos, pero para el resto de los catálogos se utilizó un parámetro que mide el corrimiento que tienen los nodos del filamentos con respecto a la línea que une los extremos, definido de la siguiente manera:

$$
v_{0,N-1} = r_{N-1} - r_0 \tag{2.11}
$$

RMS = 
$$
\sqrt{\frac{1}{N} \sum_{i=0}^{N-1} ||r_i - r_0 - v_{0,N-1}(r_i - r_0) \cdot v_{0,N-1}||^2},
$$
 (2.12)

donde *N* es el número de eslabones del filamento. También se utilizó un parámetro adicional relacionado, definido en el trabajo de Pereyra como *elongación*:

$$
elongacion = \frac{||v_{0,N-1}||}{\sum_{i=0}^{N-2}||r_{i+1} - r_i||}.
$$
\n(2.13)

El parámetro *RMS* indica la desviación típica de los nodos de la línea que une los extremos del filamento, de modo que los valores altos indican que el filamento está muy arqueado, y los valores más bajos indican que se parece a una recta. Nótese que este valor puede dividirse por la longitud de

extremo a extremo del filamento para reescalarlo y así tener un valor más representativo de la forma del mismo, ya que un valor pequeño de RMS para un filamento corto no es lo mismo que para uno largo. El segundo parámetro, definido por Pereyra, es la razón entre el largo de extremo a extremo del filamento y el largo total de los eslabones, de modo que siempre será este valor menor a 1, y mientras más cerca de 1 esté, más recto es el filamento. Se filtraron los catálogos de filamentos usando un RMS mínimo para el caso de los catálogos de Martínez y Tempel, y un valor de elongación máximo para los filamentos de Pereyra. Este valor es un parámetro ajustable según se quiera mayor cantidad de filamentos o mejor calidad de la señal. Es importante notar que existe un sesgo de filamentos con valores bajos de RMS y altos en elongación para filamentos cortos, entonces hay que hacer un filtrado de filamentos cortos, ya que aparecen en mayores proporciones que los largos y añaden demasiado ruido a la señal.

#### <span id="page-32-0"></span>**2.4. Análisis de propiedades de los filamentos**

Es importante tener información acerca de propiedades de los filamentos como la distribución de luminosidades, masas, cantidad de galaxias que lo forman, luminosidad promedio, etc. Nos darán información sobre la naturaleza de estos objetos, como por ejemplo si el número de galaxias escala de igual manera con el largo de los filamentos, qué tan común es encontrar filamentos de dada longitud, cuál es el número de galaxias típico de un filamento, si los filamentos más masivos poseen galaxias más luminosas en general, entre otros. Sin embargo es esperable que haya una fuerte dependencia de dichas propiedades con el método de detección de filamentos, así como también el método que se utilice para determinar qué galaxias pertenecen a un filamento.

Como ya comentamos en el trabajo de Gheller y col. [\(2015\)](#page-69-1) se estudia la distribución de la masa del gas, se observa que existe una gran cantidad de filamentos de masas de gas de aproximadamente  $10^{11}M_{\odot}$ , una masa límite para el rango bajo de  $10^{10}M_{\odot}$  y para el rango masivo el límite es entre  $10^{14}M_{\odot}$  y  $10^{15}M_{\odot}$ . El límite de masas bajas marca una caída abrupta, no presenta un perfil simétrico y además ocurre que la caída para las masas más altas es suave. Dado que en ese trabajo utilizan simulaciones numéricas, uno posee mayor cantidad de información disponible, haciendo posible determinar las masas del gas para los distintos filamentos. Esto no es posible hacerlo para los datos observacionales, como así tampoco se tiene información de la masa total. Existen trabajos donde detallan métodos para estimar la masa de las galaxias a partir de las magnitudes, no obstante a los fines de este trabajo haremos un estudio de la luminosidad en lugar de masas de filamentos.

#### <span id="page-32-1"></span>**2.4.1. Algoritmo**

Se utilizó un método que define una forma de determinar qué galaxias pertenecen a un filamento. Y además cómo sumar las propiedades de dichas

<span id="page-33-0"></span>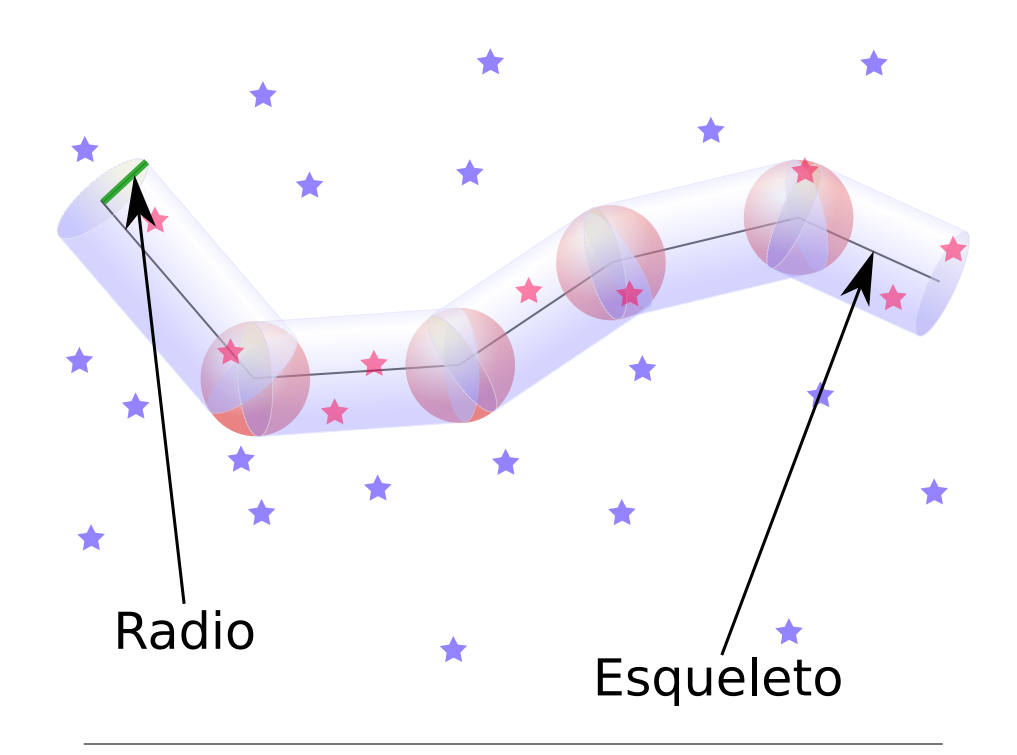

FIGURA 2.4: Esquema del algoritmo de selección de galaxias. En rojo y azul se pueden ver las esferas centradas en cada nodo y los cilindros, respectivamente, utilizados en el método.

galaxias utilizando funciones de peso o kernels para obtener las propiedades del filamento en cuestión. En el catálogo de Tempel, entre los datos sobre filamentos que brinda, también existe un catálogo de galaxias en el cual especifica cuál es el filamento más cercano a cada una. No se utilizará esta información, ya que el filamento detectado más cercano a una galaxia no implica la pertenencia de ella al filamento. Además, para filamentos cercanos, no es trivial determinar si el hecho de que una galaxia simplemente esté más cerca de un filamento implique pertenencia absoluta a ese filamento. Por último, para hacer esa determinación de filamento más cercano se consideran todos los del catálogo, siendo que por distintas razones se optó por descartar algunos filamentos para este estudio. Por lo tanto se optó por desarrollar un método diferente, lo más universal posible, para poder comparar entre los distintos catálogos.

Se determinó la pertenencia y el peso dado a cada galaxia de la siguiente manera: Primero se recorren todos los nodos del filamento y se calcula la distancia de cada uno de ellos a la galaxia k-ésima ||*r<sup>j</sup>* − *u<sup>k</sup>* ||, donde *u<sup>k</sup>* es el vector posición a la galaxia *k* y *r<sup>j</sup>* representa al vector posición del nodo *j* del filamento en cuestión en algún sistema de coordenadas cartesiano. Se determina la distancia mínima y el nodo más cercano a la galaxia. Si este nodo pertenece a los extremos, es descartado y no se considera la distancia a ningún nodo. Seguidamente para cada eslabón *j* de filamento tenemos los vectores  $r_i$  y  $r_{i+1}$  correspondientes al nodo  $j$  y el siguiente, respectivamente. Estos vectores definen a su vez al vector que une los nodos del eslabón y por lo tanto al versor relacionado, desde el extremo *j* al  $j + 1$  como  $v_{j,i+1} =$ 

*rj*+1−*r<sup>j</sup>* ||*rj*+1−*r<sup>j</sup>* || . Entonces para la galaxia *k* (cuyo vector posición es *u<sup>k</sup>* ) cercana al filamento se definen las siguientes cantidades:

$$
\eta = (u_k - r_j) \cdot v_{j,j+1} \tag{2.14}
$$

$$
d = ||u_k - r_j - \eta v_{j,j+1}||, \qquad (2.15)
$$

donde *η* es la proyección del vector posición de la galaxia centrado en el punto *r<sup>j</sup>* con respecto a la dirección *vj*,*j*+<sup>1</sup> , lo cual es utilizado para determinar la distancia de la galaxia al eje dado por dicho versor. Si el parámetro *η* es negativo o mayor al tamaño del eslabón, se descarta la distancia *d* para determinar el mínimo. Estas cantidades se computan dada una galaxia con todos los eslabones del filamento, y se considera después la distancia mínima entre la galaxia y los nodos, y el valor *d* mínimo. De esta manera se determina la distancia mínima a un filamento, siempre y cuando esta galaxia no se ubique más allá de los extremos, caso contrario la galaxia es descartada. Se puede ver en el esquema [2.4](#page-33-0) cómo funciona el algoritmo, se toman todas las galaxias que encierra la figura en 3d de esferas y cilindros, ambos de radio *R*. Seguidamente con todas las galaxias seleccionadas se realiza la siguiente suma:

$$
Num_i = \sum_{galaxies \ k} K(dmin_k, R) \tag{2.16}
$$

$$
Lum_i = \sum_{galaxias \ k} K(dmin_k, R) Lum_k, \qquad (2.17)
$$

donde *dmin<sup>k</sup>* es la mínima entre los valores *d* y las distancias a los nodos, *K*(*d*, *R*) es una función de peso (kernel) que decae al aumentar la distancia, *R* es un parámetro de escala ajustable y *Lum<sup>k</sup>* es la luminosidad absoluta de la galaxia k-ésima. Se han probado funciones de kernel gaussianas y de tipo escalón. Finalmente se optó por la función escalón con un ancho *R* dependiente del filamento, de modo que la función vale 1 para argumentos menores a *R* y 0 para mayores. Si se utilizan valores muy bajos de *R*, pocas galaxias estarían consideradas, haciendo que la estadística que se realice tenga poca relevancia. Si en cambio el valor es demasiado alto, se considerarían galaxias que ni siquiera pertenecen a la estructura, contaminando la señal con galaxias de otras estructuras y quizás realizando estadísticas similares a si se hiciera en un campo de galaxias homogéneo. El hecho de utilizar una función de kernel de tipo escalón hizo muy estricta la posibilidad de consideración de una galaxia a un filamento. Y una vez dentro del mismo, tenía el mismo peso que cualquier galaxia que también haya sido contada. Se utilizó un ancho *R* variable dependiente del tamaño del filamento, ya que un valor fijo puede ser demasiado alto para filamentos cortos o muy bajo para filamentos largos. Por lo tanto se consideró la siguiente definición:

$$
R(L) = \begin{cases} \frac{L}{2} & L \le 15 \, Mpc \\ 7,5Mpc & 15 \, Mpc \le L \end{cases} \tag{2.18}
$$

donde *L* es el largo total recorriendo todos los eslabones para un filamento. Debido al sesgo de Malmquist, se observan galaxias con una densidad mayor a distancias cercanas que a alto redshift, lo que podría ocasionar que dados 2 filamentos iguales a diferente distancia, se detecte un número mayor de galaxias pertenecientes al filamento cercano que al lejano. Dado que la distribución de redshift de los filamentos tiene un amplio rango y no se concentran a cierta distancia, se optó por crear un catálogo de galaxias completo por volumen. Esto se hace para compensar el sesgo de Malmquist, las galaxias de poca luminosidad se detectan sólo a poca distancia, ocasionando que el catálogo tenga una distribución de luminosidades por redshift errónea. Para evitar esto se considera una región limitada por una distancia máxima en la cual se realizará el estudio. Se determina la mínima luminosidad (o máxima magnitud absoluta) que se puede detectar hasta esa distancia, para después descartar todas las galaxias cuya luminosidad sea menor a la mínima. De esta forma se asegura que la gran mayoría de galaxias de cierto rango de luminosidad están en el volumen considerado. Para tener el máximo número de galaxias, se utilizó el criterio *z* ≤ 0,137 y *M<sup>r</sup>* ≤ −20,43, donde *z* y *M<sup>r</sup>* son el redshift y la magnitud absoluta en la banda *r*, respectivamente. Con esto se obtuvieron 165303 galaxias de un total de 576493. Debido a que el redshift de los filamentos puede superar el valor de 0,137, fue necesario limitar el redshift máximo de ambos extremos a 0,12 para evitar que los filamentos se encuentren fuera de la región poblada de galaxias. Los parámetros que se utilizaron para filtrar los filamentos pueden verse en la tabla [2.1.](#page-36-1) Algo a tener en cuenta es que si se distribuyera la misma cantidad galaxias pero de forma aleatoria, los filamentos (que no tienen ninguna correlación con la distribución de galaxias aleatorias) más largos serían más susceptibles a tener más cantidad de galaxias, generando una distribución de número y luminosidades a partir de señal no correlacionada, ocasionando que estos filamentos, incluso con galaxias aleatorias, presenten ciertas propiedades y relaciones. Para poder entender las propiedades y relaciones *reales* que existen entre galaxias en los filamentos, se necesita hacer una comparación entre el comportamiento con galaxias tanto reales como aleatorias. Por ejemplo, si se determinara una relación de tipo largo vs número de galaxias, es esperable que exista una correlación incluso con datos aleatorios. Entonces para cada cantidad calculada por cada filamento, se hicieron estimaciones con 10 conjuntos de galaxias aleatorias. Se utilizó un conjunto de posiciones (*α*, *δ*) generadas aleatoriamente distribuidas en la misma región que el catálogo de galaxias de Sloan, ver figura [2.5.](#page-36-0) El catálogo consta de aproximadamente 3000000 galaxias, utilizándose el mismo número de galaxias reales en cada corrida del código, para facilitar la comparación con las galaxias reales. Si bien el catálogo tiene los datos del redshift, para que el conjunto generado aleatoriamente sea lo más compatible a datos reales y presente las mismas distribuciones de redshift y rangos de luminosidad, se estudió que no exista dependencia de la distribución de redshift y posición angular en el cielo respecto a los datos reales. Seguidamente se consideraron como datos de redshift y luminosidad/magnitud absoluta del catálogo aleatorio, los redshift y luminosidades/magnitudes absolutas del catálogo real del Sloan. De

esta manera se simula lo mejor posible la completitud del catálogo considerando los mismos rangos de magnitud para los mismos redshift tanto en el catálogo aleatorio como en los reales.

Se crearon 10 conjuntos de la misma cantidad de galaxias que la muestra original de 576493 elementos, y se utilizó la misma distribución de redshift y magnitud en la banda r. Realizamos un corte en magnitud y redshift para tener una muestra completa por volumen, con los mismos parámetros que fueron usados para las galaxias reales.

<span id="page-36-0"></span>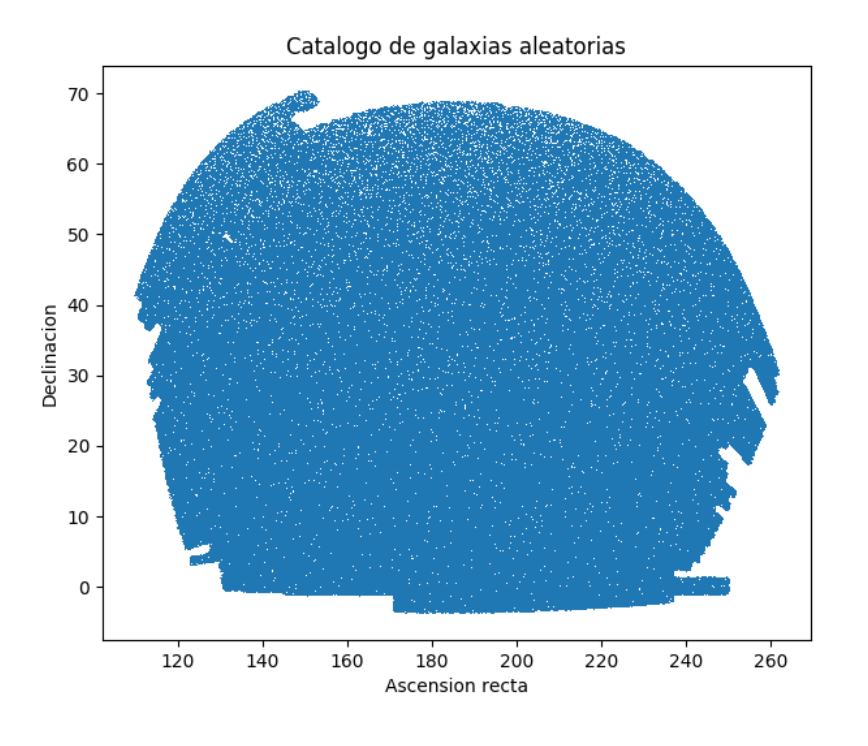

FIGURA 2.5: Distribución de galaxias aleatorias en las coordenadas angulares *α* y *δ*, se puede notar que la región es la misma que la del catálogo de Sloan si se toma 100 ≤ *α* ≤ 280 y  $-10 < \delta < 90$ .

<span id="page-36-1"></span>

| Propiedad                  | Martínez  | Pereyra   | Tempel    |
|----------------------------|-----------|-----------|-----------|
| Ángulo de tolerancia       | 30 grados | 30 grados | 20 grados |
| Valor mínimo de elongación |           | 0,5       | 0.97      |
| Largo máximo angular       |           |           | 4 grados  |
| Distancia máxima           | 350Mpc    | 350Mpc    | 350Mpc    |
| Número total de filamentos | 910       | 1395      | 1239      |

CUADRO 2.1: Propiedades de los filamentos por catálogo

Con los 10 grupos de filamentos aleatorios, se dividieron en 2 muestras (de  $1 - 5$  y 6  $-$  10) y se tomaron los promedios de número y luminosidades y se crearon 2 conjuntos de datos. Entonces para cada filamento existen 6

listas de propiedades, números de galaxias y luminosidades para las reales y números de galaxias y luminosidades para 2 conjuntos aleatorios calculados con los promedios de los catálogos del 1 − 5 y 6 − 10 respectivamente.

Debido a que la probabilidad de que ninguna galaxia esté a la distancia correspondiente a cada filamento no es nula, algunos filamentos no tienen datos de estas propiedades tanto para los reales como para los aleatorios, por lo tanto estos filamentos fueron descartados.

#### <span id="page-37-1"></span><span id="page-37-0"></span>**2.4.2. Distribuciones del número de galaxias y luminosidad**

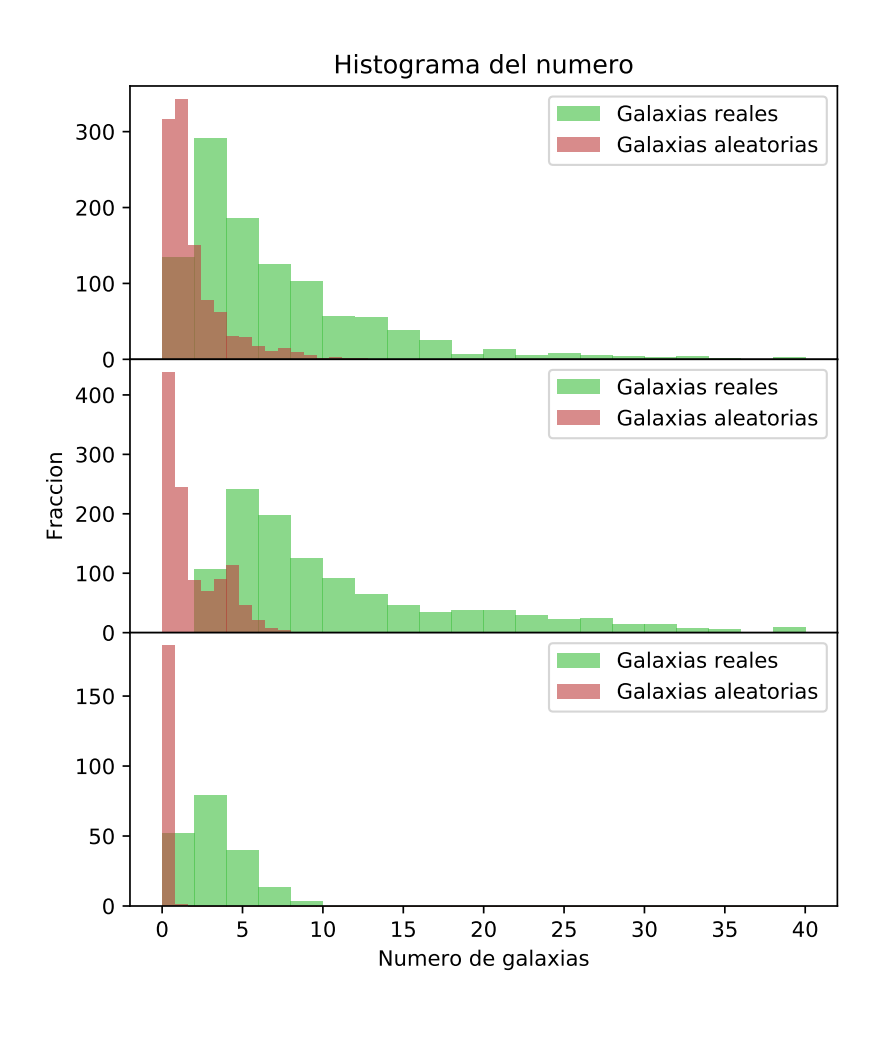

FIGURA 2.6: Panel superior: Histogramas del número de galaxias en filamentos para el catálogo de Tempel. Panel central: Histogramas del número de galaxias en filamentos para el catálogo de Pereyra. Panel inferior: Histogramas del número de galaxias en filamentos para el catálogo de Martínez.

<span id="page-38-0"></span>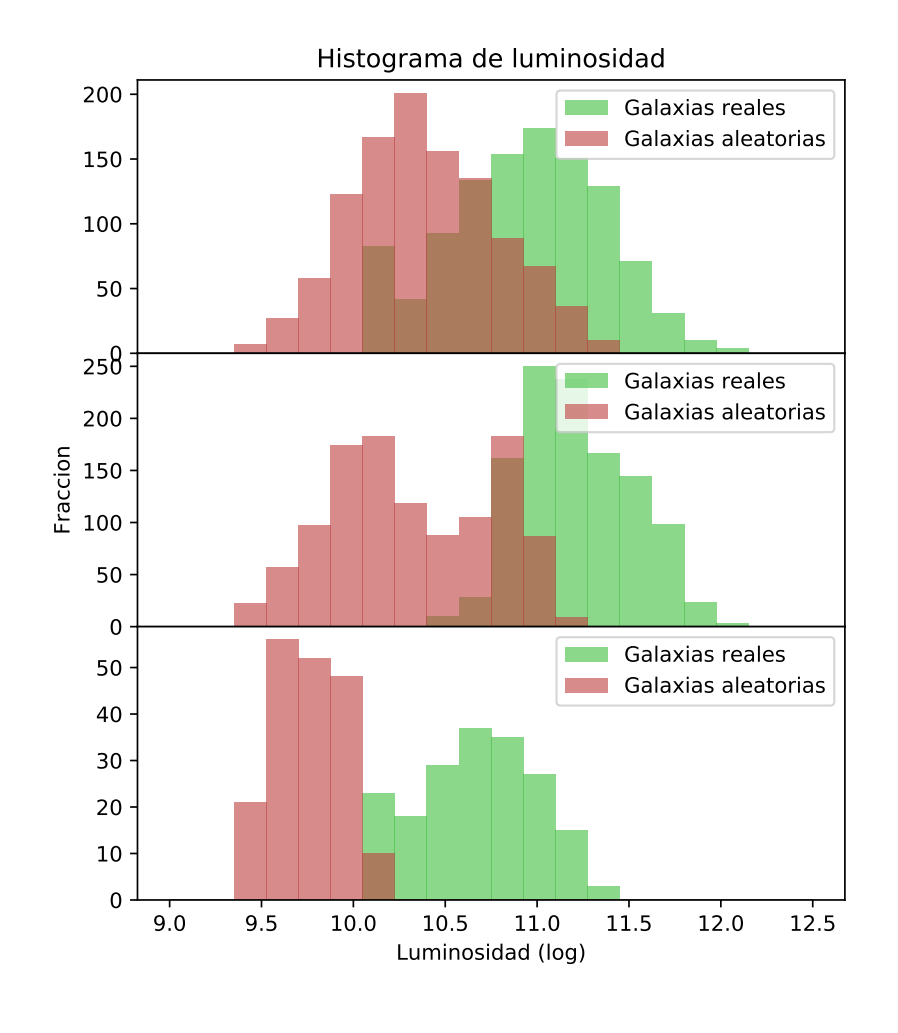

FIGURA 2.7: Panel superior: Histogramas de luminosidades de filamentos para el catálogo de Tempel. Panel central: Histogramas de luminosidades de filamentos para el catálogo de Pereyra. Panel inferior: Histogramas de luminosidades de filamentos para el catálogo de Martínez.

Los resultados se pueden ver en las figuras [2.6](#page-37-1) y [2.7,](#page-38-0) donde se puede ver que los números de las luminosidades o cantidad de galaxias para cada catálogo cambian naturalmente porque se tratan de diferentes técnicas de detección. Los filamentos tienen aproximadamente 14 galaxias para los filamentos de Tempel,  $\sim$  20 en los de Pereyra y  $\sim$  5 para los filamentos de Martínez según la figura [2.6.](#page-37-1) Los filamentos de Martínez tienen longitudes menores, por lo tanto un porcentaje no tan alto de filamentos tienen al menos una galaxia. Esto implica que las estadísticas tienen bastante dispersión, cosa que se ve para las galaxias aleatorias en el panel inferior de la figura [2.6.](#page-37-1) Para el caso de las luminosidades, los filamentos de Martínez tienen luminosidades de 1010,7*L* en contraste con 109,8*L* para las galaxias aleatorias en el panel inferior de la figura [2.7,](#page-38-0) los de Pereyra  $10^{11,3}$ L<sub>o</sub> con galaxias reales y  $10^{10,5}$ L<sub>o</sub> con aleatorias (panel central de la figura [2.7\)](#page-38-0), y para Tempel  $10^{11}L_{\odot}$  para las reales y 10<sup>10,5</sup>L<sub>o</sub> para las aleatorias (panel superior de la figura [2.7\)](#page-38-0). Además los histogramas correspondientes a los 3 algoritmos presentan perfiles distintos, el perfil del número depende fuertemente de la distribución del largo de filamentos, o sea que es esperable que incluso las distribuciones de número para galaxias aleatorias no sea gaussiano o simétrico, siendo el de Pereyra el más comparable con el resultado de la distribución de masas en el trabajo de Gheller y col. [\(2015\)](#page-69-1).

#### <span id="page-39-0"></span>**2.4.3. Sobredensidad**

Una vez calculadas las luminosidades y número de galaxias aleatorias (*lumal*<sup>1</sup> y *numal*<sup>1</sup> respectivamente) de cada filamento, se normalizan los datos de las galaxias reales y aleatorias *numreal* y *numal*<sup>2</sup> a las funciones *Sreal* y *Sal* de la siguiente manera:

$$
S_{real}(i) = \frac{num_{real}(i)}{num_{al1}(i)} \tag{2.19}
$$

$$
S_{al}(i) = \frac{num_{al2}(i)}{num_{al1}(i)},
$$
\n(2.20)

donde *numal*<sup>1</sup> y *numal*<sup>2</sup> son los datos creados con los catálogos aleatorios disjuntos. De esta manera es posible saber cuánta sobredensidad los algoritmos detectan. Las distribuciones aleatorias no poseen ninguna información sobre estructuras filamentosas, esto significa que brindan el valor de sobredensidad de una región cualquiera del Universo en promedio, siendo estos valores cercanos a cero. Por lo tanto, es esperable que al tomar datos reales, para cualquier catálogo las sobredensidades sean positivas. Sin embargo al ser catálogos obtenidos por diferentes métodos, es natural que los valores donde se centran estas sobredensidades sean distintas según el catálogo. Por ejemplo, para detectar los filamentos, el algoritmo de Pereyra descarta las regiones de baja densidad, esto podría marcar la diferencia de los valores de sobredensidad para este catálogo y el de Tempel.

Los valores *numreal*, *lumreal*, *numal*<sup>1</sup> , *lumal*<sup>1</sup> , *numal*<sup>2</sup> , *lumal*<sup>2</sup> se distribuyen de manera bastante dispersa. Para facilitar la visualización de las relaciones entre estos datos y sus derivados, se optó por suavizar la distribución con un kernel gaussiano. De esta forma los datos discretos de cada filamento se transforman a una distribución continua suave. Adicionalmente se muestra un gráfico de contornos para facilitar aún más la visualización de las distribuciones.

Se puede observar en los paneles superiores izquierdos de las figuras [2.8,](#page-40-0) [2.9](#page-41-0) y [2.10](#page-42-0) que los valores de sobredensidad se sitúan en torno a 10 para los catálogos de Martínez y Pereyra, en cambio para el de Tempel, los valores son cercanos a 3. Esto quiere decir que la región del filamento tiene aproximadamente 10 o 3 veces más galaxias/luminosidad que tendría la misma región con una distribución aleatoria según se traten de los filamentos de Martínez y Pereyra o Tempel, respectivamente. En el panel superior izquierdo de las

<span id="page-40-0"></span>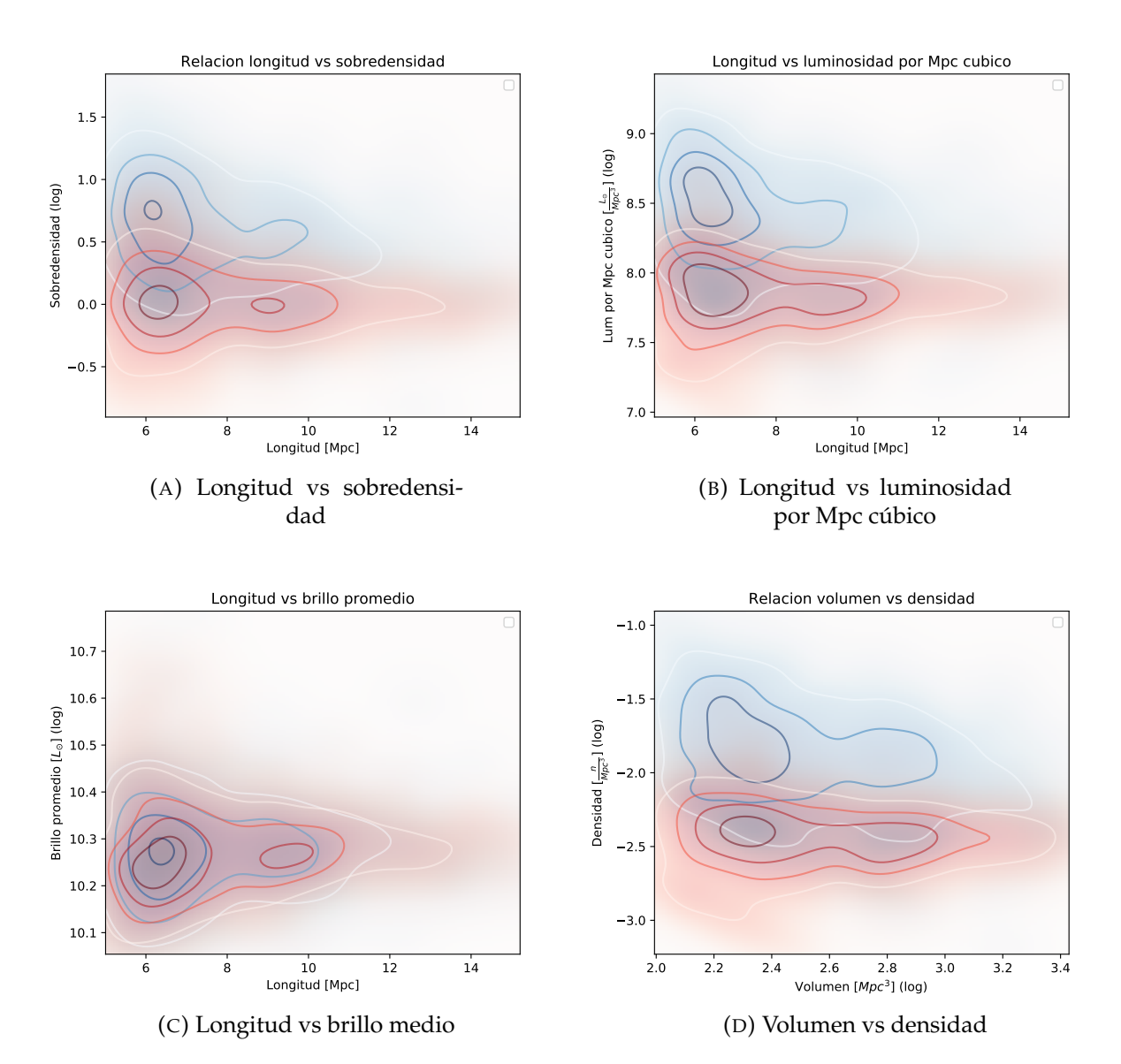

FIGURA 2.8: En el panel superior izquierdo se puede ver la relación Longitud-Sobredensidad. En el panel superior derecho se encuentra la relación Longitud-Luminosidad por Mpc cúbico. En el panel inferior izquierdo se observa la relación Longitud-Brillo promedio y en el panel inferior derecho se muestra la relación Volumen-Densidad. Estos gráficos corresponden al catálogo de Tempel.

<span id="page-41-0"></span>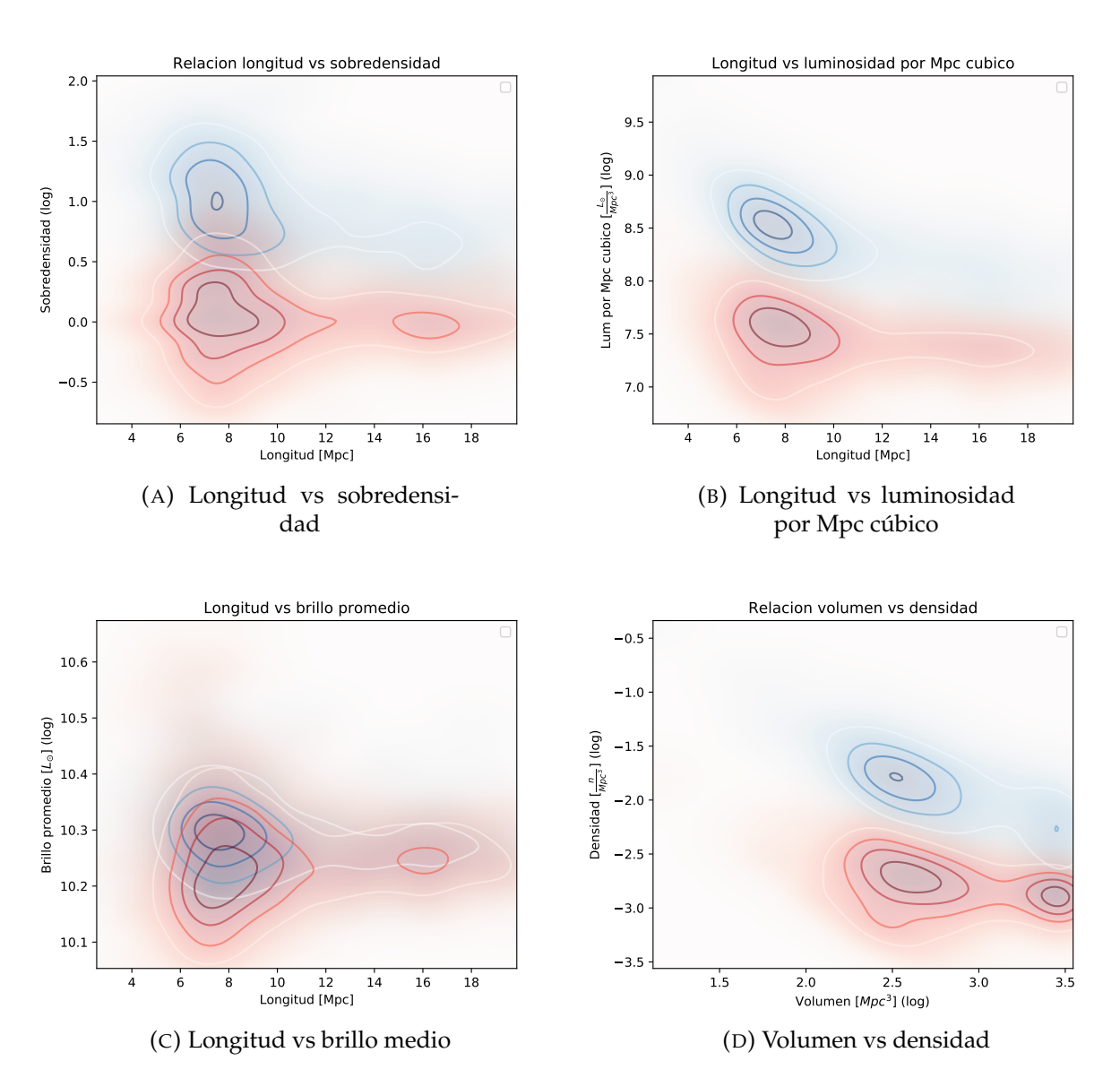

FIGURA 2.9: En el panel superior izquierdo se puede ver la relación Longitud-Sobredensidad. En el panel superior derecho se encuentra la relación Longitud-Luminosidad por Mpc cúbico. En el panel inferior izquierdo se observa la relación Longitud-Brillo promedio y en el panel inferior derecho se muestra la relación Volumen-Densidad. Estos gráficos corresponden al catálogo de Pereyra.

<span id="page-42-0"></span>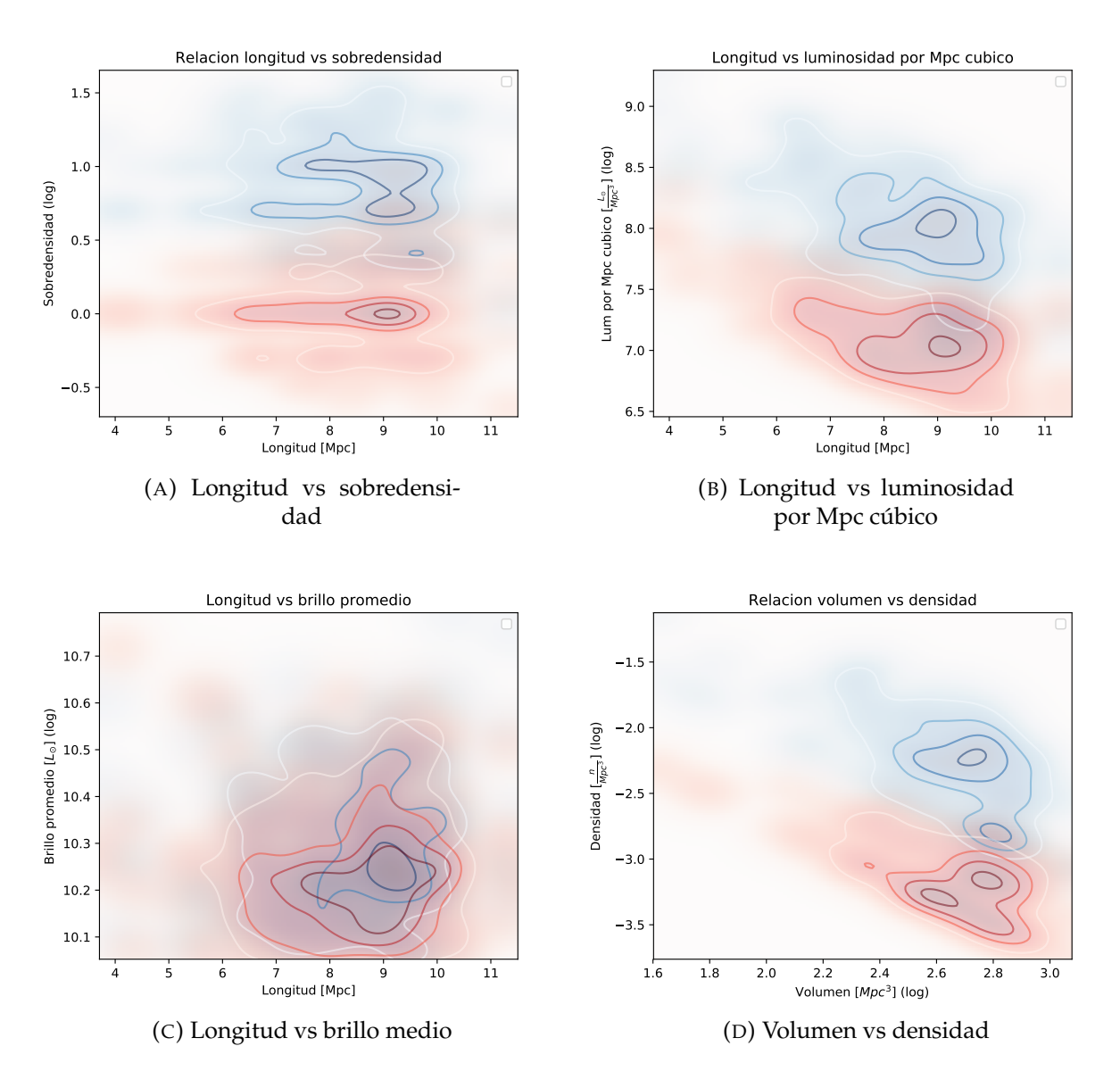

FIGURA 2.10: En el panel superior izquierdo se puede ver la relación Longitud-Sobredensidad. En el panel superior derecho se encuentra la relación Longitud-Luminosidad por Mpc cúbico. En el panel inferior izquierdo se observa la relación Longitud-Brillo promedio y en el panel inferior derecho se muestra la relación Volumen-Densidad. Estos gráficos corresponden al catálogo de Martínez.

figuras [2.8,](#page-40-0) [2.9](#page-41-0) y [2.10](#page-42-0) se pueden ver las relaciones entre la longitud total del filamento y la sobredensidad. Para los filamentos de Martínez, el rango de largos no es tan extenso como con los otros catálogos. Esto ocasiona que si existe alguna relación, se dificulte visualizarla. Sin embargo con los catálogos de Pereyra y Tempel se observa un decaimiento al tomar valores de largo alto. Los datos del catálogo aleatorio no presentan esa disminución, mantienen un valor aproximadamente constante. Ya que la densidad aleatoria es la misma para todos filamentos, el ruido en cambio, disminuye ya que la distribución es de Poisson y el ruido relativo disminuye con valores más altos. Este efecto podría ser por el hecho que los filamentos mayores que cierto largo puedan tener una densidad menor que los más pequeños, posiblemente debido a la cercanía de los filamentos con los grupos o cúmulos para el caso de los últimos. Pero también es necesario tener en cuenta el hecho que se utilizaron radios de filamentos que escalan con la longitud, llegando a tener un radio de 7,5*Mpc* para el caso de los más largos, abarcando a regiones mucho mayores que un filamento corto. Esto podría ocasionar que al considerar un volumen tan grande, dado que la correlación de los filamentos es local, puede haber muchas galaxias no correlacionadas que entren en la región, y esta puede tener ahora una distribución más homogénea de la materia dado que el filamento ahora ocupa un pequeño porcentaje del volumen. Si este efecto es importante, ocasionaría que las propiedades de los filamentos largos tiendan a tener valores más cerca de los obtenidos con galaxias aleatorias. Esto se podría solucionar utilizando otra función *R*(*L*) que no tome valores demasiado altos para filamentos largos, o utilizando un valor constante de radio de filamento.

#### <span id="page-43-0"></span>**2.4.4. Luminosidad por Mpc cúbico**

Se determinó la luminosidad por Mpc cúbico para cada filamento de la siguiente manera:

$$
D(i) = \frac{Lum_{real}(i)}{\pi R^2(i)L(i)},
$$
\n(2.21)

donde *R*(*i*) y *L*(*i*) son el radio y longitud del i-ésimo filamento. Se espera que las regiones donde se ha detectado un filamento tengan una luminosidad por Mpc cúbico superior al promedio. Los resultados se pueden ver en los paneles superiores derechos de las figuras [2.8,](#page-40-0) [2.9](#page-41-0) y [2.10.](#page-42-0) Se puede observar una tendencia similar a la sobredensidad, de disminuir cuando se aumenta la longitud. Al igual que la sobredensidad, esta propiedad puede tener un comportamiento que indique que realmente los filamentos más largos tengan un brillo menor o puede ocurrir que se considere un volumen excesivamente grande abarcando regiones de luminosidades por Mpc cúbico promedio en el Universo y disminuyendo los valores. Además podría ocurrir que las galaxias de filamentos grandes tengan luminosidades menores que en filamentos cortos. Por este motivo se determinó un parámetro calculando el promedio de luminosidad de galaxias por filamento, tanto para galaxias reales como aleatorias como se explica en la siguiente sección.

#### <span id="page-44-0"></span>**2.4.5. Brillo promedio de galaxias**

Se determinó este parámetro dividiendo por cada filamento la luminosidad total sobre el número de galaxias. Se puede observar en los paneles inferiores izquierdos de las figuras [2.8,](#page-40-0) [2.9](#page-41-0) y [2.10.](#page-42-0)

Se puede ver que no existe una relación entre el largo del filamento con el brillo promedio en general. Para el caso de los filamentos de Pereyra se observa que la distribución de brillos de los filamentos cortos tiene menos dispersión que lo que debería tener si se tratara de galaxias aleatorias. Esto puede ocurrir debido a cómo fue construido el catálogo: siempre existe un esqueleto del filamento formado por galaxias de magnitud en la banda *r* más brillantes que −20,5. Para filamentos cortos puede haber menor contaminación por galaxias comunes. En cambio se observa que los valores de dispersión para las galaxias aleatorias y reales tienden a ser los mismos para filamentos largos.

Además si bien las distribuciones de brillo para los catálogos de Pereyra y Martínez no se distinguen completamente de los aleatorios, se observa cierta tendencia de los brillos de galaxias reales a ser superiores a las aleatorias, en comparación con el catálogo de Tempel que ambas distribuciones (reales y aleatorias) son completamente indistinguibles. Esto podría ocurrir por el hecho de cómo se crean los catálogos: el algoritmo de Tempel se basa en un método más geométrico que tiene en cuenta las posiciones de todas las galaxias, en cambio el método de Martínez detecta sobredensidades entre grupos, y el catálogo de Pereyra posee filamentos que necesariamente pasan por regiones de cierto brillo.

### <span id="page-46-0"></span>**Capítulo 3**

# **Apilamientos**

#### <span id="page-46-1"></span>**3.1. Técnica de Stacking o Apilamiento**

Para estudiar ciertas propiedades que poseen señal débil en los filamentos, es conveniente hacer un *apilamiento*, ya que la señal de un solo filamento es difícil de medir o la dispersión es muy alta. Con esta técnica se realiza un apilamiento de la señal que se quiere estudiar de las regiones dadas por las posiciones de los filamentos, alineándolas con las orientaciones de estos (ver figura [3.1\)](#page-46-2). Por cada filamento se determina una región angular circundante (panel izquierdo) y se marca como referencia la línea que une los extremos del filamento (panel central), para posteriormente realizar una rotación sobre todas las posiciones de las galaxias de esa región, de tal manera que la línea de los extremos del filamento quede en posición horizontal (panel de la derecha). Si se trata de filamentos normalizados por algún factor, se multiplican las posiciones. Posteriormente se almacena la información de las posiciones de galaxias, acumulándose los datos de todos los filamentos.

<span id="page-46-2"></span>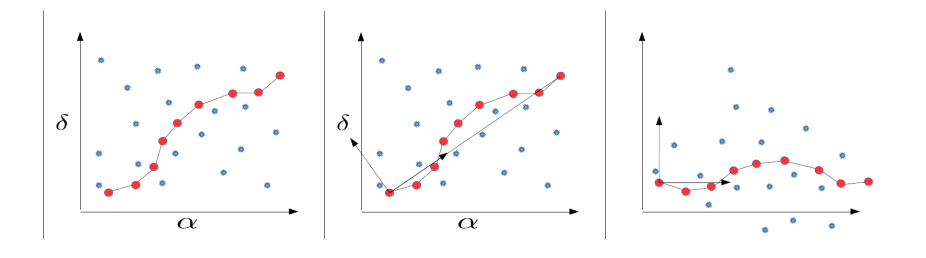

FIGURA 3.1: En el panel de la izquierda se puede ver el campo angular de un filamento, los puntos rojos unidos simbolizan los nodos de un filamento, los puntos azules son las galaxias del campo. En el panel central se trazan 2 vectores: Uno en dirección de la recta que une los extremos del filamento, y el perpendicular a este. En el panel de la derecha se puede ver cómo se rota el campo, el filamento queda finalmente horizontal, y los vectores marcados anteriormente quedan horizontal y vertical respectivamente.

Dependiendo si se realiza un centrado o no, es posible correr las posiciones de las galaxias en la coordenada horizontal de tal modo que el centro del filamento coincida con el cero. Si se realiza una normalización por la longitud del filamento, se dividen las posiciones de las galaxias por la longitud

angular y se hacen coincidir finalmente los extremos del filamento por las posiciones  $(0, 0)$ ,  $(1, 0)$ . El tamaño del campo que se necesita estudiar tiene que estar determinado con anterioridad, para poder seleccionar una región suficientemente grande circundante al filamento para que toda la región del campo a estudiar esté incluida en el área seleccionada. En el caso de los filamentos normalizados, se requiere determinar la longitud del filamento para determinar con esto la región de consideración, cuyo tamaño depende del tamaño del filamento. Se determinan los límites angulares de (*α*, *δ*), *αmin*, *αmax*, *δmin* y *δmax* de tal manera que todas las galaxias que estén a una dis*u<sub>max</sub>, o<sub>min</sub> y o<sub>max</sub>* de tai manera que todas las galaxias que esten a una dis-<br>tancia angular menor a 1,3√5*L<sub>ang</sub>* se encuentren en la región delimitada por *αmin* ≤ *α* ≤ *αmax* y *δmin* ≤ *δ* ≤ *δmax*, donde *Lang* es el tamaño angular del filamento de extremo a extremo. Por esto el tamaño del campo de consideración de un filamento corto es mucho menor que para un filamento largo.

Junto a los datos de las posiciones angulares/relativas al tamaño del filamento rotadas, se puede almacenar datos de otras propiedades de las galaxias del catálogo, como la magnitud absoluta en la banda *r* del Sloan, o la luminosidad y el color *u* − *r* o *g* − *r*, permitiendo poder filtrar la muestra discriminando por estas propiedades.

Una vez realizado el stacking, se tienen los datos de las posiciones con ciertos márgenes para garantizar que una región rectangular de determinadas dimensiones se encuentre en la región considerada, por lo que se recortan estos márgenes y se queda con una región rectangular de 10*x*8 grados cuadrados para el caso del stacking angular, y una región de 3*x*2 en unidades de longitud de filamento. Posteriormente se realiza un histograma de 2 dimensiones con 60 celdas horizontales y 40 verticales y se toma el logaritmo en base 10.

Se realizó este proceso para los distintos catálogos de filamentos con los siguientes parámetros:

- Filamentos de Martínez:
	- Ángulo de tolerancia: 30 grados
	- Largo máximo: 4*Mpc*
- Filamentos de Tempel:
	- Ángulo de tolerancia: 20 grados
	- RMS máximo: 10
	- Elongación máxima: 0,97
	- Largo máximo: 4*Mpc*
- Filamentos de Pereyra:
	- Ángulo de tolerancia: 30 grados
	- Elongación máxima: 0,5
	- Largo de extremo a extremo: 80*Mpc*

En la figura [3.2](#page-54-0) se puede ver claramente que en los 3 catálogos la morfología del filamento típico, más allá de los métodos utilizados, presenta unos extremos bastante visibles, con una densidad bastante superior a la media. En los filamentos del catálogo de Martínez se observan 2 distribuciones perfectamente radiales en los extremos ( $x = 0$  y  $x = 1$ ), esto ocurre porque el catálogo fue construido a partir de grupos de galaxias, así que por definición los extremos son grupos. En cambio con los filamentos de Pereyra el método es distinto, por definición cada nodo de un filamento de este catálogo es una galaxia de cierto brillo, así que es esperable observar una densidad tan alta y concentrada en las coordenadas  $x = 0$  y  $x = 1$ , porque por cada filamento hay al menos una galaxia en esos puntos. Nótese que se observarían estas características incluso si uno toma como filamentos líneas que unen galaxias seleccionadas al azar, sin embargo lo que no se observaría es la sobredensidad que existe en la línea que une ambos extremos, que es lo que nos interesa en este trabajo. Para el caso de los filamentos de Tempel también se observan sobredensidades en los extremos, pero no se presenta una simetría radial en los mismos como los casos anteriores, más bien la sobredensidad se dispersa horizontalmente y más allá de las coordenadas *x* = 0 y *x* = 1, pero se puede visualizar bastante bien la señal de los filamentos como la línea de sobredensidad que une a los extremos.

Se puede observar que la forma de la señal apilada posee simetrías en ambas direcciones, no para el caso de los filamentos de Pereyra, que coloca la galaxia del extremo más masiva a la derecha. También se observa un perfil aproximadamente constante a lo largo de la coordenada x. Entonces es posible aumentar la señal sumando las contribuciones de cada columna sobre la coordenada x, evitando los extremos donde se presenta la asimetría, y espejando los datos correspondientes a la parte inferior (coordenadas *y* < 0). Para de esta manera poder determinar el perfil unidimensional que caracteriza al histograma 2d. Esto se realiza primero recortando el campo al rectángulo dado por 0,15 ≤ *x* ≤ 0,85 y −1 ≤ *y* ≤ 1. Seleccionando así una región rectangular que evita los extremos (*x* = 0, 1, *y* = 0). Seguidamente se realiza un conteo de la cantidad |*y*|, así los puntos ubicados en coordenadas negativas de *y* se tienen en cuenta como −*y*. Al final lo que queda es una función unidimensional de la coordenada y, para valores entre 0 y 1. El *y* = 0 corresponde a el eje del filamento, e *y* = 1 a una distancia de una longitud del filamento desde el eje del mismo.

Una vez determinado el perfil es necesario poder calibrarlo para determinar la sobredensidad en el stacking, para esto se necesita determinar el perfil *I*(*y*) de la siguiente manera:

$$
I(y) = \frac{R(y)}{A(y)} - 1,
$$
\n(3.1)

donde *R* es el perfil del stacking con las galaxias del Sloan y *A* es un stacking realizado en las mismas condiciones que *R*, pero utilizando galaxias en posiciones aleatorias. Los valores cercanos a 0 significa que la densidad es aproximadamente la densidad media. Un valor de 1 significa que la señal es el doble en comparación con la media, y valores negativos indican que la

densidad es menor a la media. Por ejemplo si esto se realiza para vacíos, la función debería dar menor que 0 y para los cúmulos valores mucho mayores a 1 por ser regiones de alta densidad. En este trabajo se referirán a este tipo de funciones como *función de correlación*.

Se utilizaron los datos aleatorios que ya habían sido usados en la determinación de luminosidades y número de galaxias, también se utilizó la misma distribución de redshift, magnitudes y colores para no añadir ningún efecto relacionado con la dependencia de la magnitud o color con el redshift. Los histogramas de los perfiles se pueden ver en las figura [3.3.](#page-55-0) En todos los perfiles se pueden observar aproximadamente el mismo valor de densidad, excepto para los filamentos de Tempel que se exigió cierta elongación mínima, pero en general se cumple que a partir de una longitud de filamento la densidad decae al valor de fondo antes que con los otros catálogos. Para el cálculo de errores se implementó el método conocido como *Jackknife*, que se realizó separando la muestra de filamentos en 10 subconjuntos de aproximadamente la misma cantidad de filamentos  $S_i$  donde  $1 \leq i \leq 10$ . Seguidamente se construyeron 10 conjuntos de filamentos a partir de los subconjuntos considerando todos excepto el i-ésimo. Se realizó un stacking con datos reales  $R_i(y_k)$  y galaxias aleatorias  $A_i(y_k)$  para calcular las funciones de correlación asociadas a estos conjuntos:

$$
I_i(y_k) = \frac{R_i(y_k)}{A_i(y_k)} - 1.
$$
\n(3.2)

Con esto se puede estimar la dispersión de los valores y calcular las barras de errores de la siguiente manera:

$$
\sigma_i = \frac{9}{\sqrt{10}} \sqrt{\frac{1}{10} \sum_{k=1}^{10} (I_i(y_k) - I(y_k))^2}.
$$
 (3.3)

Al realizar el apilamiento o stacking de los filamentos, se considera señal del campo angular que siempre contiene galaxias en toda la distribución de redshift, habiendo probablemente otros filamentos a distintas profundidades o campos aleatorios uniformes de galaxias además de la distribución de galaxias del propio filamento que se está estudiando. Esta señal proveniente de otras fuentes eleva la señal de fondo, y además como se distribuye aproximadamente uniforme en el campo, añade un ruido de Poisson, dificultando la detección y empeorando la calidad de la señal. Para resolver esto, es posible utilizar la información sobre el redshift al que se encuentra el filamento, para poder considerar galaxias que se encuentren aproximadamente a la misma profundidad. El procedimiento es determinar las distancias máximas y mínimas de los extremos del filamento, y considerar las galaxias que se encuentren entre *zmin* y *zmax*, donde:

$$
z_{min} = z(min(r_1, r_2) - 5Mpc)
$$
\n(3.4)

$$
z_{max} = z(max(r_1, r_2) + 5Mpc),
$$
\n(3.5)

y

donde *r*<sup>1</sup> y *r*<sup>2</sup> son las distancias a los extremos del filamento en coordenadas co-móviles en Mpc, y *z*(*r*) es la función que determina el redshift en función de la distancia dada cierta cosmología. Al hacer esto se obtiene una mayor calidad de la señal, ya que se eliminan la mayoría de las fuentes que no tienen ninguna correlación con los filamentos del stacking. Como contra ocurre que se obtiene una cantidad mucho menor de galaxias en el apilamiento, pero al realizar el proceso sobre galaxias aleatorias, dado a que la densidad de las mismas es baja al considerar 3 dimensiones, el nivel de fondo que se obtiene es mucho menor, y por consiguiente más ruidoso. No obstante los resultados que se obtienen son favorables, como puede verse en la figura [3.4.](#page-56-0) Se puede observar que si bien los perfiles no cambian con respecto a las figuras anteriores, el valor de la función de correlación aumentó considerablemente cerca de *y* = 0, y la dispersión ha disminuido bastante en comparación con los perfiles de la figura [3.3.](#page-55-0)

También se consideró discriminar por color en el procedimiento del apilamiento. Para esto se utilizó la magnitud en la banda *g* del Sloan junto con la magnitud *r* anteriormente utilizada para determinar la luminosidad. Se desafectaron por corrección *k* cada magnitud y se calculó el color *g* − *r*. Seguidamente se asignó el mismo color del catálogo del Sloan a las galaxias aleatorias para conservar nuevamente cualquier relación con el redshift y la magnitud sin ningún riesgo ya que las posiciones *α* y *δ* son completamente aleatorias. Se realizó un stacking de las galaxias aleatorias para determinar los valores de fondo y la distribución media de colores para galaxias aleatorias. Al algoritmo para realizar el análisis se lo configuró de tal manera que acepte un número N de colores sobre los cuales se hará el análisis. Seguidamente separa los datos según el color en N sub-stackings tal que un stacking realizado con galaxias aleatorias tengan la misma cantidad de galaxias por color. De esta manera se comparara el perfil de un filamento típico en cierto color, con un valor de referencia dado por la distribución media de ese color en un stacking aleatorio. Con este método se puede visualizar en cuánto aumentan su densidad las galaxias rojas con respecto al valor de densidad promedio del mismo color, y comparar con la sobredensidad para el caso de las galaxias azules y otros colores. Se espera que el perfil de las galaxias rojas alcance valores más altos que para el resto, y las azules el valor mínimo. Se realizó dicha clasificación por color para los 3 catálogos tanto para el stacking normalizado normal y realizado teniendo en cuenta el redshift.

Se puede ver claramente en las figuras [3.5](#page-57-0) y [3.6](#page-58-0) que se cumple lo esperado: el comportamiento de las distintas distribuciones por color se muestra con mucha menor dispersión y funciones de correlación más altas para los perfiles de la figura [3.6.](#page-58-0) Las galaxias rojas (bin del índice de color más alto) tienden a agruparse más en el centro, si bien la concentración de galaxias azules (correspondientes al bin de índice de color más bajos) aumenta en zonas de alta densidad, no aumenta tanto como lo hacen las rojas. Análogamente, las galaxias verdes (correspondientes al bin central del índice de color) se comportan de manera intermedia. Todo esto está de acuerdo con el trabajo de Blanton y col. [\(2005\)](#page-68-5) que investiga entornos de alta densidad para el caso de los cúmulos de galaxias (regiones con densidades más altas que

los filamentos) y con el trabajo de Kraljic y col. [\(2018\)](#page-69-0) de alguna manera, ya que si bien en esta publicación se trabaja con la distribución por masa, ésta presenta cierta correlación con el color. Para observar mejor la tendencia de las galaxias rojas a estar sobre el eje de los filamentos, se realizó un gráfico de las fracciones: Se determinaron los colores para los cuales los perfiles tiendan a la misma densidad al alejarse del eje del filamento, para facilitar la comparación, ya que para valores alejados del eje (*y* = 0) los perfiles de cada color deberían oscilar en un número de aproximadamente 1/N, donde N es el número de muestras según el color. Seguidamente se calculó la fracción *<sup>I</sup><sup>i</sup> Irojo*+*Iverde*+*Iazul* donde *Irojo*, *Iverde* y *Iazul* son los perfiles de los colores rojo, verde y azul respectivamente, para el caso  $N = 3$ . Los resultados se pueden ver en las figuras [3.7](#page-59-0) y [3.8.](#page-60-0)

Nuevamente se advierte la tendencia de las galaxias rojas a ocupar las regiones de alta densidad en los gráficos de la figura [3.7](#page-59-0) y [3.8.](#page-60-0) Para puntos lejanos del eje (*y* >> 0) se observa una conducta ruidosa, esto es porque la densidad a esta distancia para todos los stackings es baja, aumentando considerablemente la dispersión. Además se trata de un perfil que tiende a valores de 1/3, debido a cómo se eligieron los colores.

Para el caso de los filamentos de Pereyra, cada nodo corresponde a una galaxia del catálogo Sloan, por lo tanto los extremos son galaxias y en el stacking normalizado se ubican exactamente en las posiciones  $x = 0$  y  $x = 1$ por lo que la densidad se satura en los píxeles correspondientes a esas posiciones. Si se deseara realizar un stacking angular de los filamentos, la señal proveniente de estas galaxias (extremos) es importante, creando un perfil de densidad propio de un filamento. Se ha probado en este trabajo que si se realiza un stacking angular con datos aleatorios sin estructuras, eligiendo a los filamentos como pares cualquiera de galaxias, se observa en el stacking una señal importante similar a la de un filamento. Por esta razón se prefirió no estudiar el stacking angular, ya que posee dicha contribución sesgada. Además ocurre que debido a cómo se definen estos nodos, se tratan de galaxias de cierto brillo mínimo, por lo tanto es posible disminuir su efecto eliminando las galaxias que sean más brillantes a dicho límite.

#### <span id="page-51-0"></span>**3.2. Dependencia con la longitud**

En el capítulo 2 se mostraron que ciertas propiedades como la sobredensidad y la luminosidad por Mpc cúbico presentaban una variación al considerar diferentes valores de longitud del filamento. Esto podría ser una propiedad intrínseca de los filamentos o un sesgo dado por cómo se consideraron las galaxias de un filamento. Sin embargo, es esperable que exista una contribución de los grupos o cúmulos que podría ser importante para el caso de los filamentos cortos, donde existiría una concentración mayor de galaxias rojas. Para poder evaluar esto se calculó la fracción de galaxias rojas de la siguiente manera: debido a que esta cantidad posee una incertidumbre del orden de la posible señal, se restringió la muestra a filamentos hasta 16*Mpc* de longitud, y tamaño angular menor a 3 grados. Estas restricciones afectaron sólo al conjunto de filamentos de Pereyra, ya que los otros son filtrados con anterioridad. Se separó la muestra de filamentos de cada conjunto en cuartiles para tener el mismo peso estadístico sobre cada largo, seguidamente se seleccionaron las galaxias cuyo color *g* − *r* sea mayor a cierto límite.

No se utilizó un color límite fijo, sino que se varió según el grupo de filamentos considerado. Al utilizar un color fijo, esto induciría a un sesgo por la distribución de redshift de los filamentos, es decir, los filamentos de distintas longitudes tienen distinta probabilidad de aparición en función a la distancia. Es probable que la distribución de longitudes tenga dependencia con el redshift, lo cual haría que los grupos de filamentos de distinta longitud puedan tener distintos redshifts, y los más lejanos tendrían en general mayor proporción de galaxias rojas no por ser esta una propiedad intrínseca de los filamentos. Entonces si, por ejemplo, se hiciera el estudio sobre los filamentos utilizando un catálogo de galaxias aleatorias, la distribución de largos por redshift haría que los subconjuntos de filamentos puedan tener distintas fracciones de rojas, usando puramente datos aleatorios.

Para seleccionar entonces el color límite se hizo una comparación con las galaxias aleatorias, por cada subconjunto de filamentos de cierto rango de longitudes. Se dividió la muestra en 5 de tal manera que haya aproximadamente el mismo número de elementos. Esta división se hizo para poder hacer una estimación de la dispersión de valores para el subconjunto. Se hizo un stacking de filamentos aleatorios por cada uno de las divisiones del subconjunto y se determinó el color límite que separa el 20 % de galaxias más rojas, una vez obtenido el número, se hizo un stacking del mismo grupo de filamentos pero con galaxias reales, y se seleccionaron las que tenían un color mayor al color límite. Se determinaron los perfiles unidimensionales sobre la coordenada *y* en la región del stacking que satisface 0,15 ≤ *x* ≤ 0,85 y  $|y| \leq 1$  de modo que el perfil es equivalente a un conteo de la cantidad  $|y|$ en esa región. Tanto para las galaxias más rojas  $Pr_k^i$  como el total  $Ptot_{k'}^i$  se determinaron las fracciones de rojas *Fr<sup>i</sup> k* para estos grupos de filamentos dividiendo el perfil de rojas con el perfil total, donde *k* es la k-ésima división del subconjunto *i*, donde *i* denota al subconjunto de cierto rango de longitudes. Se determinó el perfil del subconjunto sumando el total de perfiles de rojas sobre el total de los perfiles:

$$
Fr^{i} = \frac{\sum_{k} Pr_{k}^{i}}{\sum_{k} P tot_{k}^{i}},
$$
\n(3.6)

y la desviación estándar se estimó como:

$$
\sigma^{i} = \frac{1}{\sqrt{5}} \sqrt{\frac{1}{5} \sum_{k} (Fr_{k}^{i} - Fr^{i})^{2}}.
$$
\n(3.7)

Utilizando esta forma de elegir el color límite, se garantiza que si la prueba se realiza sobre un conjunto aleatorio, las fracciones de rojas van a dar el mismo valor para todos los rangos de longitud, aproximadamente 20 %.

Los resultados se pueden ver en la figura [3.9.](#page-61-0) Es posible notar la tendencia decreciente en la fracción de rojas al alejarse del eje del filamento, para todos los catálogos y longitudes. También se observa que los filamentos cortos (color azul en los gráficos), tienen valores mayores en general que el resto. Para el catálogo de Pereyra sin embargo, si bien se observa una tendencia a disminuir la fracción al tomar filamentos de mayor tamaño, al final en el último bin la fracción aumenta. Esto es quizás porque hay una contaminación de subhalos o estructuras que sistemáticamente en los filamentos de mayor longitud.

Para poder estimar la fracción de galaxias rojas según la longitud, se decidió determinar un sólo número por cada subconjunto de filamentos, resumiendo de esta manera la información a un único valor y se reduce la incertidumbre. Para hacer esto por cada subconjunto de dado rango de longitud se dividió en 5 grupos de aproximadamente la misma cantidad, para por cada uno determinar un color límite de la misma manera que se mencionó anteriormente, y determinar la fracción de galaxias rojas (*g* − *r* mayor al color límite) en la región dada por  $0.15 \le x \le 0.85$  y  $|y| \le 0.3$ . Se utilizó esta región porque la mayor parte del filamento se encuentra concentrada en ese rango y además se minimiza la contribución ruidosa del nivel de fondo. Se determinó la cantidad total de las galaxias consideradas *rojas* para todos los 5 grupos del subconjunto, y la cantidad total de galaxias sin discriminar por color, para dividir estas cantidades y determinar la fracción de rojas de dicho subconjunto. La dispersión se determinó de la misma manera mencionada anteriormente:

$$
\sigma^{i} = \frac{1}{\sqrt{5}} \sqrt{\frac{1}{5} \sum_{k} (Fr_{k}^{i} - Fr^{i})^{2}},
$$
\n(3.8)

donde *Fr<sup>i</sup> k* es la fracción individual de galaxias rojas del grupo *k* del subconjunto *i*.

Los resultados se pueden ver en la figura [3.10,](#page-62-0) donde se representan las fracciones de rojas por rango de longitud. Se observan tendencias decrecientes al tomar filamentos más largos, pero la dispersión es bastante importante. En todos los catálogos la tendencia es la misma. Nuevamente para el caso de los filamentos más largos, se revierte la tendencia, esto puede ser debido a que se incluye mucha subestructura que no corta los filamentos en más pequeños, pero debe ser estudiado, e inclusive puede ser necesario tenerlo en cuenta en los algoritmos de identificación.

<span id="page-54-0"></span>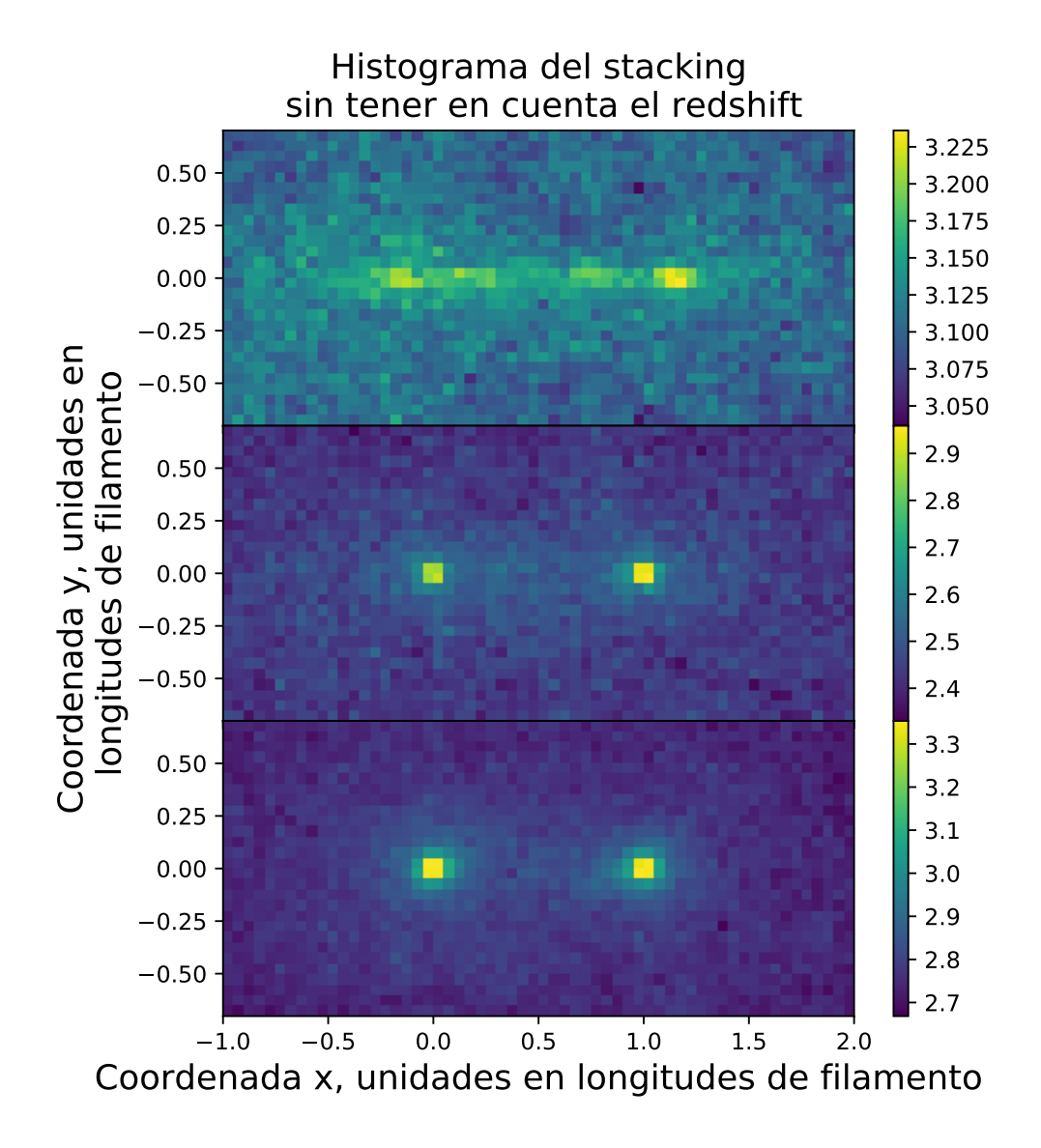

FIGURA 3.2: En el panel superior se puede ver el histograma 2d para el catálogo de Tempel. Se observa muy buena señal y filamentos típicamente rectos, compatible con las restricciones dadas a la selección de los mismos. Sin embargo los extremos de los filamentos (densidades más altas) no se posicionan exactamente en las coordenadas  $x = 0$  y  $x = 1$  como en los otros casos. En el panel del centro se muestra el histograma 2d del stacking de filamentos del catálogo de Pereyra. Se observan 2 agrupaciones muy de densidad muy alta en los puntos correspondientes a los extremos debido a cómo funciona el algoritmo, los extremos por definición son galaxias. En el panel inferior se presenta un histograma en 2 dimensiones del stacking de filamentos del catálogo de Martínez. como el catálogo es de grupos de galaxias, se observan 2 agrupaciones en las posiciones  $x = 0$  $y \; x = 1.$ 

<span id="page-55-0"></span>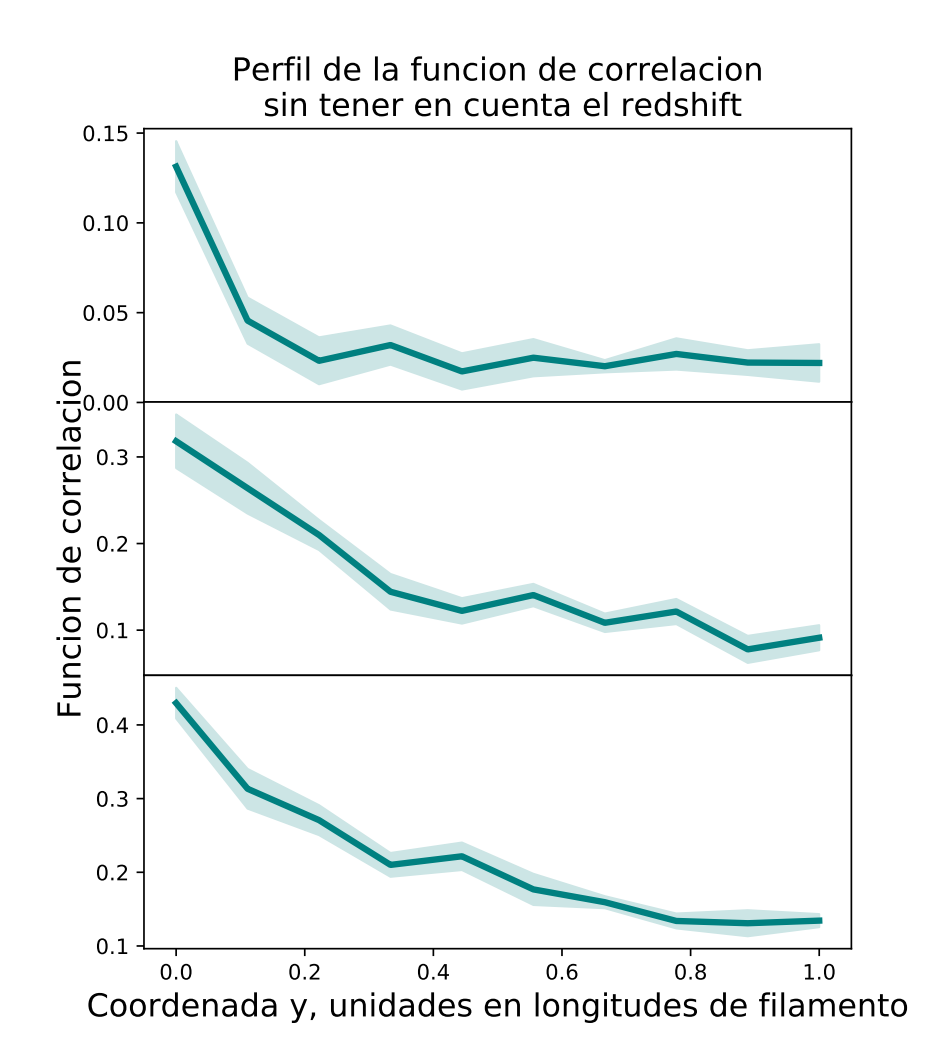

FIGURA 3.3: En el panel superior se puede ver el perfil de densidad para los filamentos de Tempel. En el panel del centro se observa el perfil para los filamentos de Pereyra. Y en el panel de la derecha se ve el perfil típico para la selección de filamentos del catálogo de Martínez.

<span id="page-56-0"></span>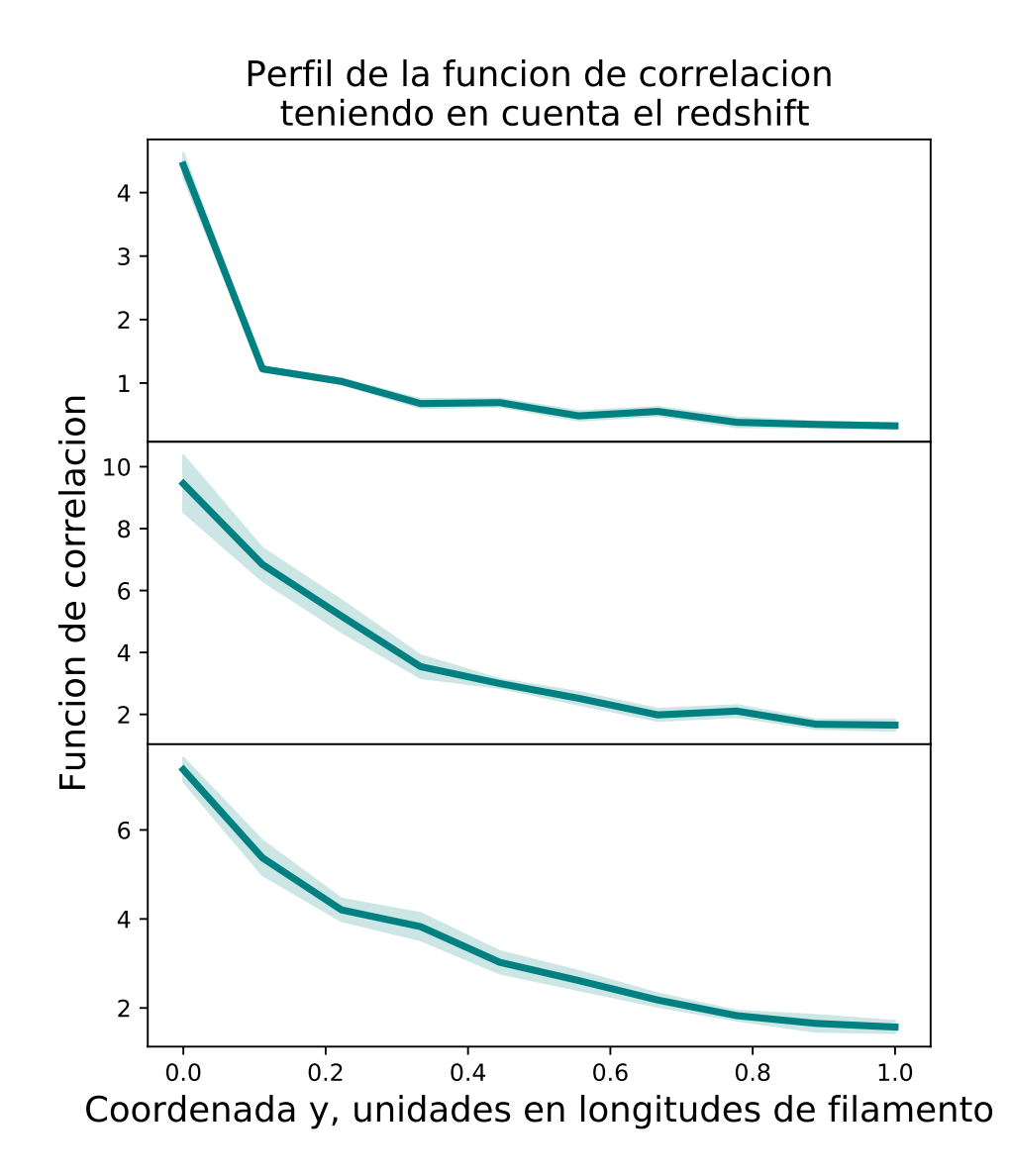

FIGURA 3.4: En el panel superior se puede ver el perfil de densidad para los filamentos de Tempel. En el panel del centro se observa el perfil para los filamentos de Pereyra. Y en el panel de la derecha se ve el perfil típico para la selección de filamentos del catálogo de Martínez. Estos perfiles corresponden a un stacking teniendo en cuenta el redshift, es decir se apila la señal de las galaxias que se encuentran aproximadamente al mismo redshift.

<span id="page-57-0"></span>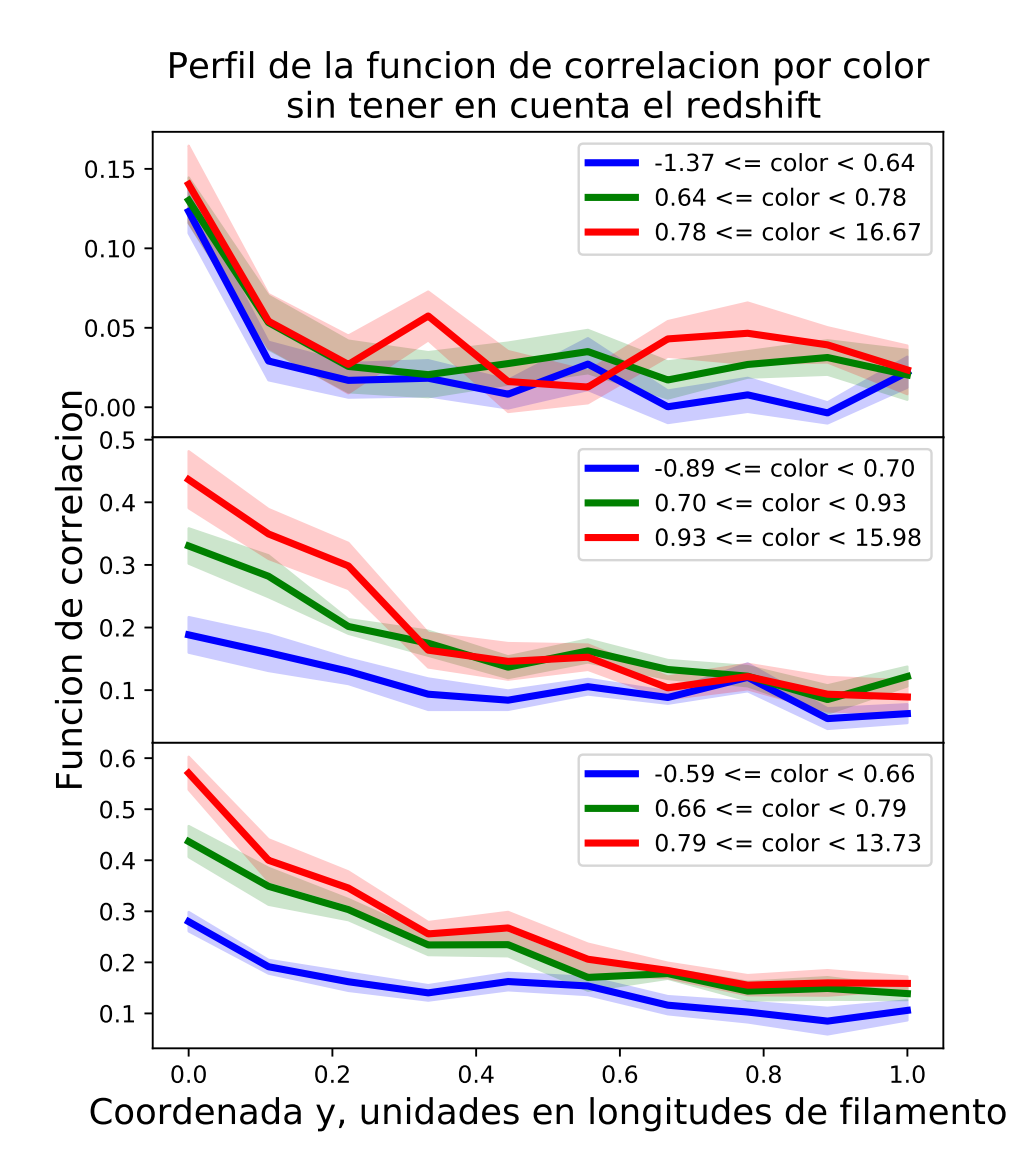

FIGURA 3.5: En el panel superior se visualiza el stacking por bin de color para los filamentos de Tempel. Se puede observar que los filamentos de color más rojo presentan una mayor concentración en el eje del filamento que el resto de los colores. Análogamente el azul presenta la concentración más baja. En el panel del centro se observa lo mismo pero para los filamentos de Pereyra. En el panel inferior se puede ver lo mismo con el catálogo de Martínez.

<span id="page-58-0"></span>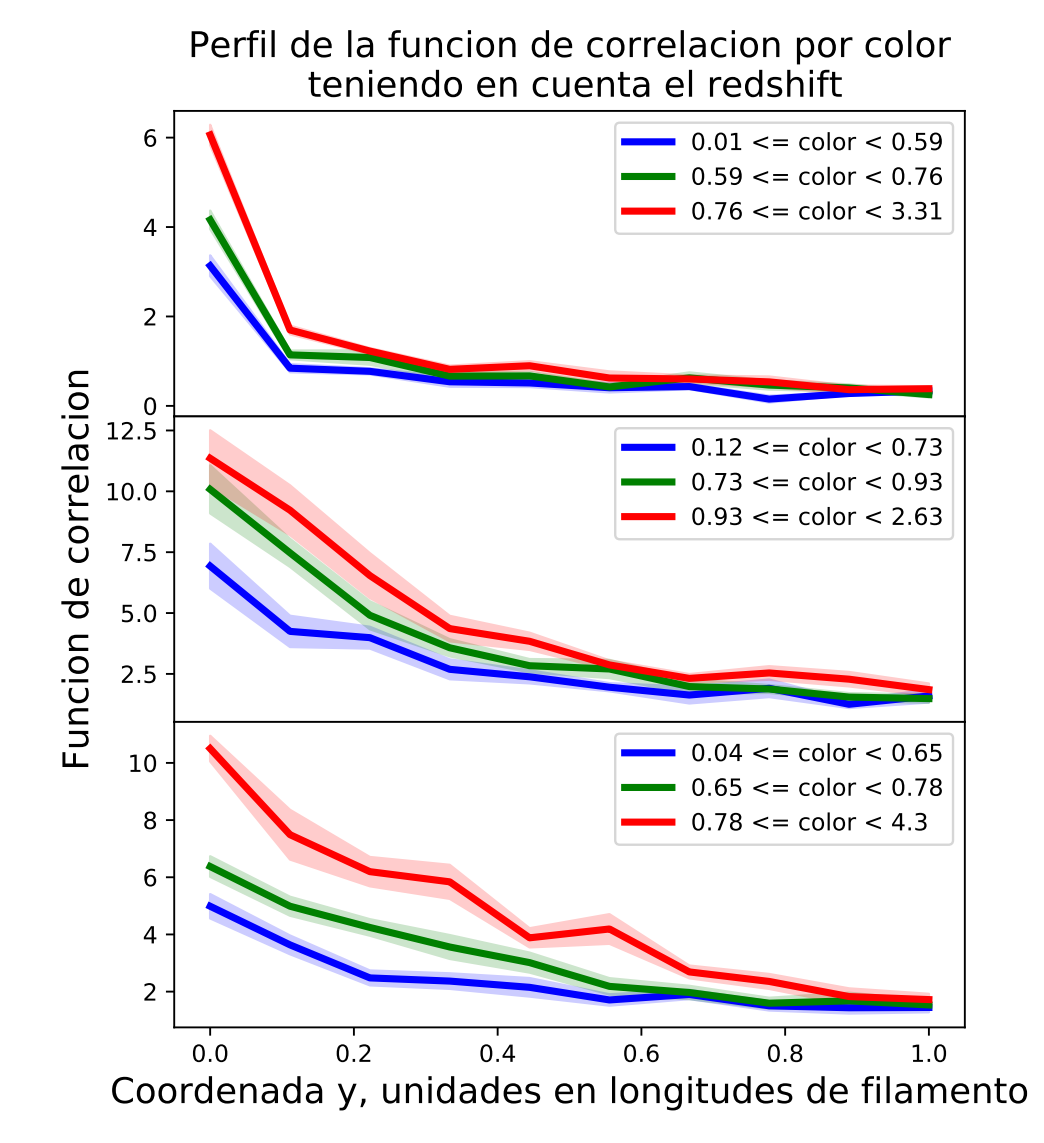

FIGURA 3.6: En el panel superior se visualiza el stacking por bin de color para filamentos de Tempel teniendo en cuenta el redshift. Se puede observar lo mismo que sucede en las figuras anteriores, pero con un nivel de dispersión menor y valores más altos de la función de correlación. En el panel del centro se observa lo mismo para el caso de los filamentos de Pereyra. En

el panel inferior para el caso de Martínez.

<span id="page-59-0"></span>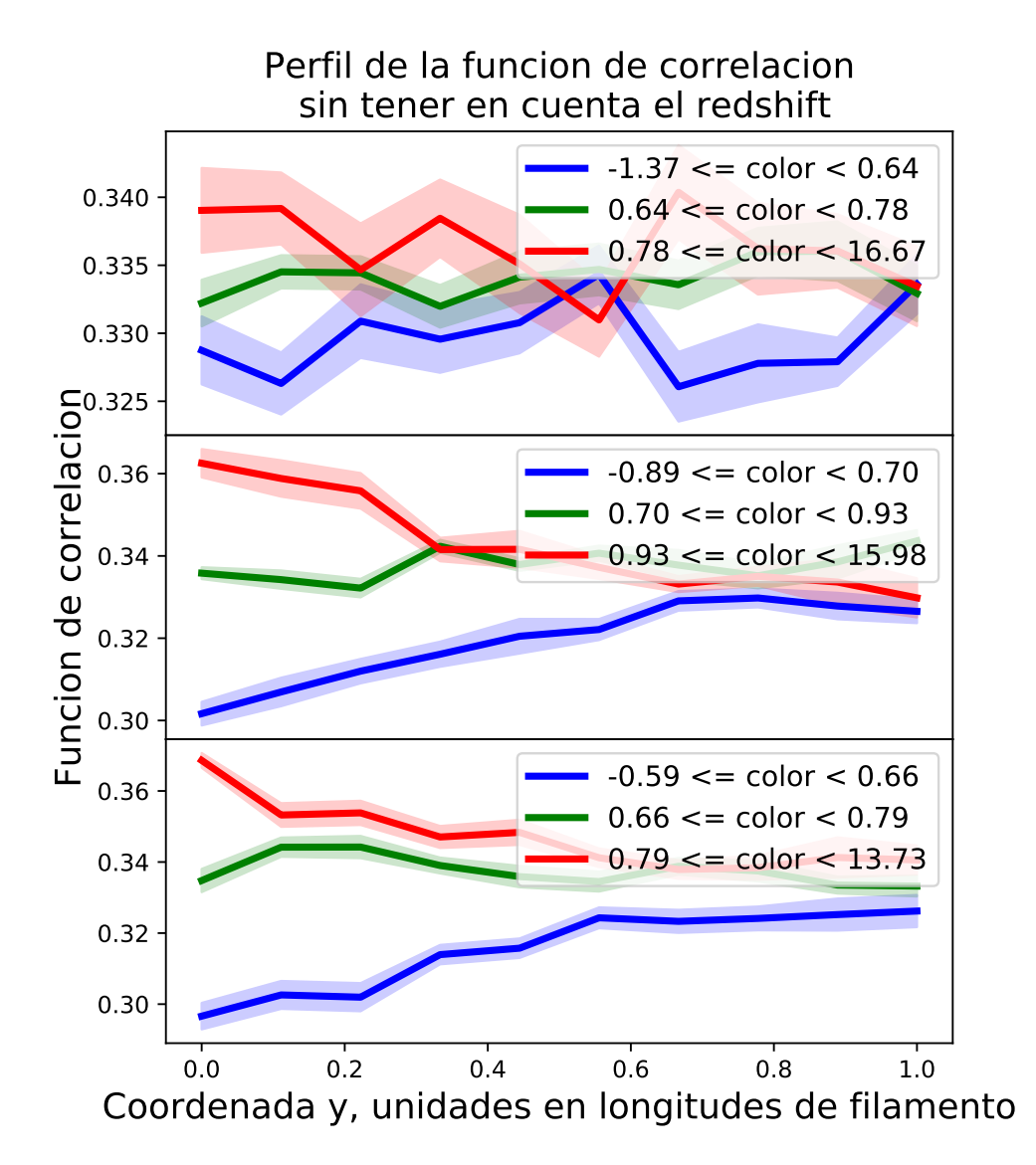

FIGURA 3.7: En el panel superior se visualiza la fracción de galaxias por color para los filamentos del catálogo de Tempel. En el panel central se observa lo mismo para el caso del catálogo de Pereyra. Y por último en panel inferior se ve la fracción de galaxias por color para el caso de los filamentos de Martínez.

<span id="page-60-0"></span>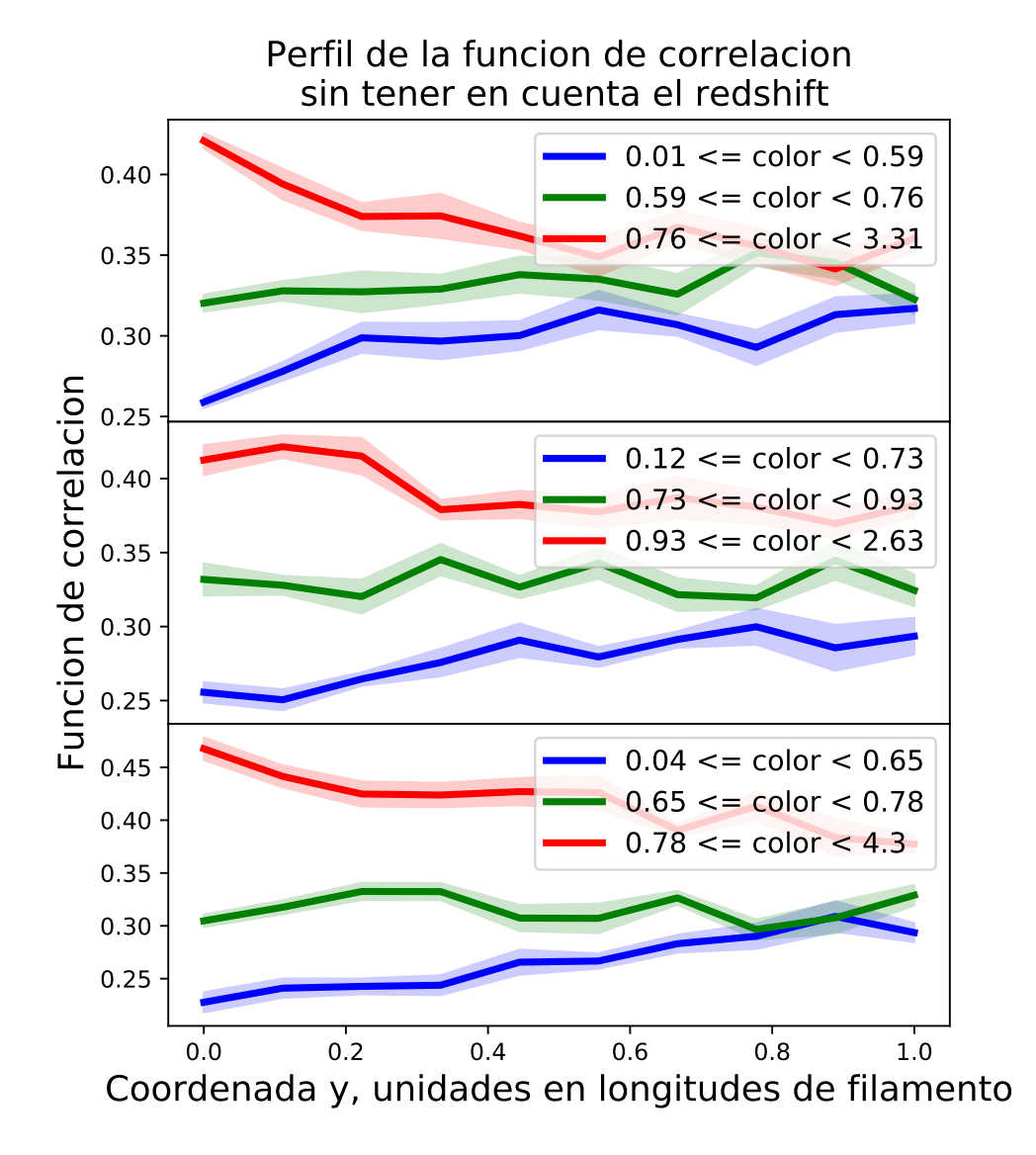

FIGURA 3.8: En estas figuras se observa lo mismo que en las anteriores, pero considerando los datos del stacking realizado teniendo en cuenta el redshift. El panel superior corresponde al catálogo de Tempel. El panel central corresponde al de Pereyra. Finalmente el panel inferior corresponde al catálogo de Martínez.

<span id="page-61-0"></span>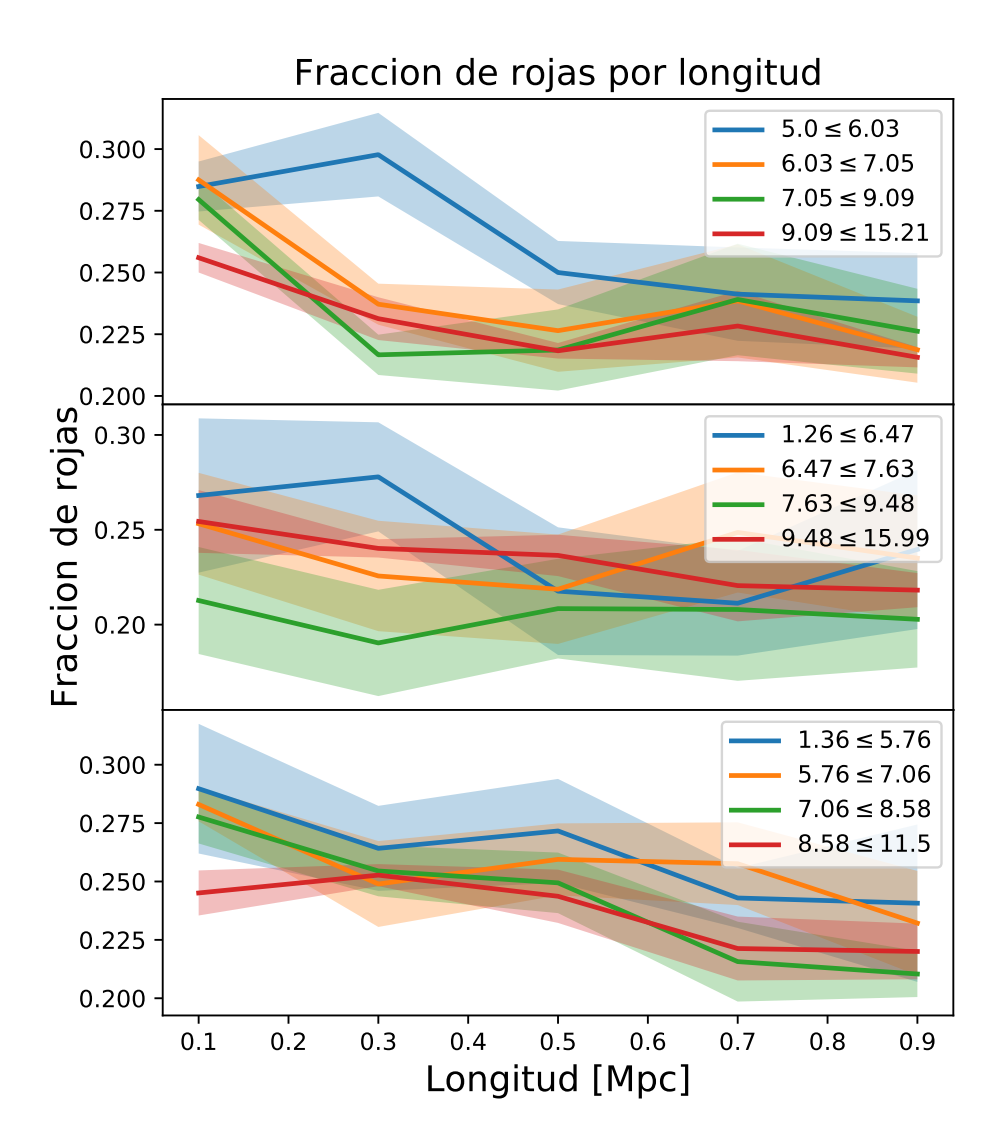

FIGURA 3.9: En el panel superior se consideran los filamentos del catálogo de Tempel separados por longitud. En el panel central se muestran los filamentos del catálogo de Pereyra. En el panel inferior se pueden ver los filamentos del catálogo de Martínez. Se puede observar distintos niveles de fracciones de rojas por longitud.

<span id="page-62-0"></span>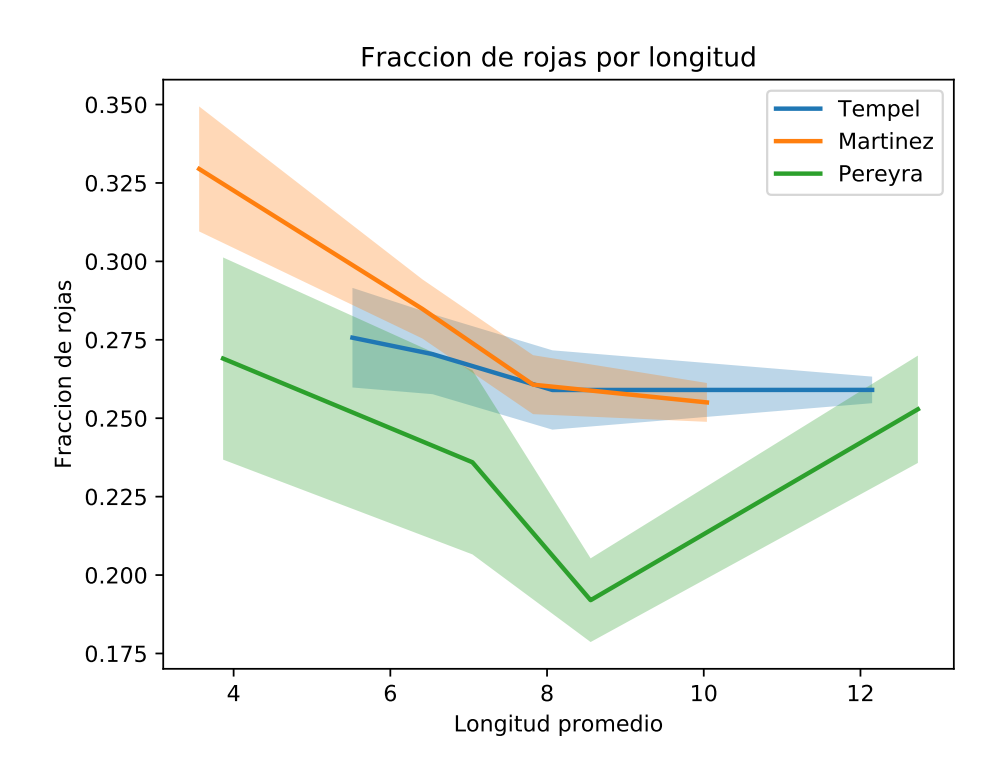

FIGURA 3.10: Si bien los valores de dispersión son considerables, se observa cierta tendencia de los filamentos más cortos de tener una fracción mayor de galaxias rojas, para los filamentos del catálogo de Martínez la tendencia es más fuerte.

## <span id="page-64-0"></span>**Capítulo 4**

# **Conclusiones**

#### <span id="page-64-1"></span>**4.1. Análisis y discusiones**

Existe numerosa evidencia de que los filamentos no son solamente una forma de clasificar las grandes estructuras cosmológicas, sino que son objetos con propiedades únicas y con una dinámica propias como la que tienen otros como los cúmulos, paredes o vacíos (Laigle y col., [2015\)](#page-69-10), y también propiedades del gas características de estos objetos (Gheller y col., [2015\)](#page-69-1) y (Gheller y col., [2016\)](#page-69-14). Es interesante poder estudiar a estos objetos separadamente de otras regiones de alta densidad, esto motivó a Kraljic y col. [\(2018\)](#page-69-0) por ejemplo estudiar las influencias de los filamentos y paredes, evitando la influencia entre ellos sobre las propiedades de las galaxias. En el capítulo 2 se determinaron ciertas cantidades con un método que considera la pertenencia de una galaxia a un filamento basándose en la distancia al *esqueleto* del filamento, que está definido según el catálogo y algoritmo. Dados los parámetros de esta selección que se utilizaron (función de kernel y radios variables según la longitud), dieron lugar a las estadísticas sobre los filamentos, estas cantidades son sensibles a dichos parámetros, por lo tanto no deben tomarse como cantidades absolutas. Se repitieron las mismas pruebas para catálogos de galaxias aleatorias con las mismas propiedades que el catálogo real para poder hacer comparaciones. Para todos los catálogos estudiados se observan distribuciones y relaciones entre parámetros bastante diferenciadas. En la tabla [4.1](#page-64-2) se pueden ver las cantidades medias obtenidas por el método.

Las distribuciones del número presentan un perfil aproximadamente exponencial, dependen fuertemente de la distribución de longitudes de los filamentos. Debido a estas diferencias se obtienen distintos números de galaxias característicos para los distintos catálogos. En cambio las distribuciones de luminosidades tienen una forma más simétrica, si bien también dependen de las longitudes, sobre cada galaxia existe una dispersión en los valores de luminosidad que pueden tener, suavizando la distribución resultante.

<span id="page-64-2"></span>

| Propiedad              | Martínez   Pereyra |                      | Tempel              |
|------------------------|--------------------|----------------------|---------------------|
| Número de galaxias   5 |                    |                      |                     |
| Luminosidad            | $10^{10,7}$        | $10^{11,3}L_{\odot}$ | $10^{11} L_{\odot}$ |

CUADRO 4.1: Propiedades típicas de los filamentos por catálo-

55

En las relaciones entre la longitud de los filamentos y sobredensidad se encuentra cierta dependencia, al tomar filamentos más extensos la sobredensidad disminuye. Esto podría ocurrir como resultado de una propiedad intrínseca de los filamentos. Es interesante poder determinar cómo cambian esta y otras propiedades en función de la distancia como trabajo a futuro. Pero también podría ocurrir esto debido a un sesgo al no utilizar una medida correcta del radio de un filamento (se utilizó que *R* = *L*/2 para *L* ≤ 15*Mpc*, y *R* = 7,5*Mpc* si *L* ≤ 15*Mpc*) que ocasionaría que se considere un porcentaje mayor de región no perteneciente realmente al filamento en cuestión. También se observó la misma tendencia en la relación Longitud vs Luminosidad por Mpc cúbico. Otra de las propiedades interesantes es el hecho que las distribuciones de luminosidad promedio son ligeramente superiores se tomaran galaxias aleatorias en filamentos de los catálogos de Martínez y Pereyra, pero no en Tempel, esto puede ocurrir debido a que el tipo de método utilizado por Tempel para detectar filamentos se basa más en características de la geometría de la distribución de galaxias.

En el capítulo 3 se vio que las distribuciones encontradas en cada color son compatibles con los resultados del trabajo de Kraljic y col. [\(2018\)](#page-69-0). Ellos encuentran que la presencia de un filamento es responsable de una concentración de galaxias más masivas cerca del eje del filamento, así como también ocurre con menor intensidad con las paredes. Los resultados son compatibles en el sentido que al hacer la separación por color, se observa que las galaxias más rojas (en general más masivas) están más concentradas en la región del eje del filamento que el resto. Además se determinaron las funciones de correlación para cada color con respecto a sí mismos y se observó también en cuánto aumentan las sobredensidades para cada color.

Con respecto a las propiedades de los filamentos en función de su longitud, se vieron en el capítulo 2 correlaciones entre los largos y sobredensidades y luminosidades por Mpc cúbico. Si se calculara la fracción de galaxias rojas, en los filamentos más cortos la influencia de los grupos o cúmulos sería más importante que para los extensos. Esto debería verse como una contribución en la fracción de rojas más elevada para los filamentos cortos, sin embargo se observa que si bien esta disminuye al principio al tomar longitudes mayores, vuelve a aumentar con los filamentos mayores del catálogo. Esto podría deberse a que la probabilidad de que existan sub halos en la región filamentosa aumente con la longitud. Estos sub halos no poseen la masa suficiente para ser considerados extremos de filamentos. Ocurre también que este método utilizado para determinar las fracciones (stacking) podría ser bastante ruidoso para esta tarea, por lo tanto se considerará utilizar en el futuro algún algoritmo más preciso para determinar las fracciones de rojas, como el método utilizado para estudiar las propiedades de los filamentos en el capítulo 2.

#### <span id="page-66-0"></span>**4.2. Conclusiones**

Se realizó un estudio sobre los filamentos, se determinaron numerosas propiedades de estos y algunas relaciones entre ellas. Se obtuvieron resultados equivalentes a los trabajos de Gheller y col. [\(2015\)](#page-69-1) y Kraljic y col. [\(2018\)](#page-69-0), las distribuciones de galaxias por color están de acuerdo a la distribución de galaxias por masas en filamentos del segundo trabajo ya que las de masas mayores tienen cierta correlación con las galaxias rojas. Se estudiaron las distribuciones del número de galaxias por filamento, así como también las distribuciones de luminosidad de estas, encontrando que estas cantidades son altamente sensibles al método utilizado para la detección de filamentos. Aproximadamente 5 galaxias por filamento para el catálogo de Martínez, Muriel y Coenda [\(2016\)](#page-69-2), 14 para Tempel y col. [\(2014\)](#page-70-0) y 20 para Pereyra, en cuanto a las luminosidades, se obtienen números aproximadamente proporcionales a la cantidad,  $10^{10,7}L_{\odot}$  para Martínez,  $10^{11}L_{\odot}$  para Tempel y 1011,3*L* para Pereyra. Se ha observado una posible distribución de luminosidades promedio por encima al de galaxias aleatorias para los catálogos de Martínez y Pereyra, posiblemente debido al método utilizado ya que de alguna manera en estos se aseguran que los filamentos sean poblados por galaxias brillantes y/o cercanas a grupos, algo que no ocurre con Tempel. La sobredensidad y la luminosidad por Mpc cúbico disminuyen al aumentar la longitud del filamento para los filamentos de Pereyra y Tempel, ya que los de Martínez no poseen un bastante rango. Se discutieron 2 posibles explicaciones a este fenómeno, como propiedad intrínseca de estos tipos de filamentos o sesgos de selección.

Se ha desarrollado también una herramienta que realiza un stacking o apilamiento sobre los filamentos, para poder estudiar diversas propiedades. En particular esta técnica permitió estudiar los perfiles de los mismos cambiando los trazadores por galaxias de ciertos rangos de color. También se estudiaron las fracciones de rojas separando por longitud física de los filamentos, y se encontró una ligera tendencia de los más cortos a tener una mayor proporción de rojas, y un aumento en la fracción al considerar los más extensos, esto podría deberse a una población mayor de subhalos al tener mayor probabilidad de aparición en filamentos largos. Como trabajo futuro se estudiará esta característica para saber si es necesario incluirla en los métodos de elaboración de catálogos de filamentos.

Así mismo aún es necesario estudiar el rol de la longitud como posible condicionante de otras propiedades (como pueden ser la dinámica interna) y además cómo es la relación entre los vacíos de tipo *r* y *s* con los filamentos que los rodean, siendo éste un punto de partida para entender la evolución de los mismos, y su relación e influencia al resto de la estructura en gran escala del Universo.

# <span id="page-68-0"></span>**Bibliografía**

- <span id="page-68-11"></span>Abazajian, K. N. y col. (2009). «The Seventh Data Release of the Sloan Digital Sky Survey». En: *APJS* 182, 543-558, págs. 543-558. DOI: [10.1088/0067-](http://dx.doi.org/10.1088/0067-0049/182/2/543) [0049/182/2/543](http://dx.doi.org/10.1088/0067-0049/182/2/543). arXiv: [0812.0649](http://arxiv.org/abs/0812.0649).
- <span id="page-68-8"></span>Aihara, H. y col. (2011). «The Eighth Data Release of the Sloan Digital Sky Survey: First Data from SDSS-III». En: *APJS* 193, 29, pág. 29. DOI: [10 .](http://dx.doi.org/10.1088/0067-0049/193/2/29) [1088/0067-0049/193/2/29](http://dx.doi.org/10.1088/0067-0049/193/2/29). arXiv: [1101.1559 \[astro-ph.IM\]](http://arxiv.org/abs/1101.1559).
- <span id="page-68-6"></span>Alam, S. y col. (2015a). «The Eleventh and Twelfth Data Releases of the Sloan Digital Sky Survey: Final Data from SDSS-III». En: *APJS* 219, 12, pág. 12. DOI: [10.1088/0067-0049/219/1/12](http://dx.doi.org/10.1088/0067-0049/219/1/12). arXiv: [1501.00963 \[astro-ph.IM\]](http://arxiv.org/abs/1501.00963).
- <span id="page-68-13"></span>— (2015b). «The Eleventh and Twelfth Data Releases of the Sloan Digital Sky Survey: Final Data from SDSS-III». En: *APJS* 219, 12, pág. 12. DOI: [10.1088/0067-0049/219/1/12](http://dx.doi.org/10.1088/0067-0049/219/1/12). arXiv: [1501.00963 \[astro-ph.IM\]](http://arxiv.org/abs/1501.00963).
- <span id="page-68-3"></span>Ball, N. M., J. Loveday y R. J. Brunner (2008). «Galaxy colour, morphology and environment in the Sloan Digital Sky Survey». En: *MNRAS* 383, págs. 907-922. DOI: [10.1111/j.1365-2966.2007.12627.x](http://dx.doi.org/10.1111/j.1365-2966.2007.12627.x). eprint: <astro-ph/0610171>.
- <span id="page-68-12"></span>Barrow, J. D., S. P. Bhavsar y D. H. Sonoda (1985). «Minimal spanning trees, filaments and galaxy clustering». En: *MNRAS* 216, págs. 17-35. DOI: [10.](http://dx.doi.org/10.1093/mnras/216.1.17) [1093/mnras/216.1.17](http://dx.doi.org/10.1093/mnras/216.1.17).
- <span id="page-68-2"></span>Bell, E. F. y col. (2004). «Nearly 5000 Distant Early-Type Galaxies in COMBO-17: A Red Sequence and Its Evolution since z˜1». En: *APJ* 608, págs. 752-767. DOI: [10.1086/420778](http://dx.doi.org/10.1086/420778). eprint: <astro-ph/0303394>.
- <span id="page-68-5"></span>Blanton, M. R. y col. (2005). «Relationship between Environment and the Broadband Optical Properties of Galaxies in the Sloan Digital Sky Survey». En: *APJ* 629, págs. 143-157. DOI: [10 . 1086 / 422897](http://dx.doi.org/10.1086/422897). eprint: [astro](astro-ph/0310453)  [ph/0310453](astro-ph/0310453).
- <span id="page-68-7"></span>Ceccarelli, L. y col. (2013). «Clues on void evolution - I. Large-scale galaxy distributions around voids». En: *MNRAS* 434, págs. 1435-1442. DOI: [10.](http://dx.doi.org/10.1093/mnras/stt1097) [1093/mnras/stt1097](http://dx.doi.org/10.1093/mnras/stt1097). arXiv: [1306.5798](http://arxiv.org/abs/1306.5798).
- <span id="page-68-9"></span>Chen, Y.-C. y col. (2016). «Cosmic web reconstruction through density ridges: catalogue». En: *MNRAS* 461, págs. 3896-3909. DOI: [10.1093/mnras/](http://dx.doi.org/10.1093/mnras/stw1554) [stw1554](http://dx.doi.org/10.1093/mnras/stw1554). arXiv: [1509.06443](http://arxiv.org/abs/1509.06443).
- <span id="page-68-4"></span>Dressler, A. (1980). «Galaxy morphology in rich clusters - Implications for the formation and evolution of galaxies». En: *APJ* 236, págs. 351-365. DOI: [10.1086/157753](http://dx.doi.org/10.1086/157753).
- <span id="page-68-10"></span>Driver, S. P. y col. (2009). «GAMA: towards a physical understanding of galaxy formation». En: *Astronomy and Geophysics* 50.5, págs. 5.12-5.19. DOI: [10.1111/j.1468-4004.2009.50512.x](http://dx.doi.org/10.1111/j.1468-4004.2009.50512.x). arXiv: [0910.5123 \[astro-ph.CO\]](http://arxiv.org/abs/0910.5123).
- <span id="page-68-1"></span>Filippenko, A. V. (2003). «Evidence from Type Ia Supernovae for an Accelerating Universe and Dark Energy.» En: *APS April Meeting Abstracts*, H9.002.
- <span id="page-69-1"></span>Gheller, C. y col. (2015). «Properties of cosmological filaments extracted from Eulerian simulations». En: *MNRAS* 453, págs. 1164-1185. DOI: [10.1093/](http://dx.doi.org/10.1093/mnras/stv1646) [mnras/stv1646](http://dx.doi.org/10.1093/mnras/stv1646). arXiv: [1507.05806](http://arxiv.org/abs/1507.05806).
- <span id="page-69-14"></span>Gheller, C. y col. (2016). «Evolution of cosmic filaments and of their galaxy population from MHD cosmological simulations». En: *MNRAS* 462, págs. 448-463. DOI: [10.1093/mnras/stw1595](http://dx.doi.org/10.1093/mnras/stw1595). arXiv: [1607.01406](http://arxiv.org/abs/1607.01406).
- <span id="page-69-5"></span>Guth, A. H. (1981). «Inflationary universe: A possible solution to the horizon and flatness problems». En: *PRD* 23, págs. 347-356. DOI: [10 . 1103 /](http://dx.doi.org/10.1103/PhysRevD.23.347) [PhysRevD.23.347](http://dx.doi.org/10.1103/PhysRevD.23.347).
- <span id="page-69-13"></span>Huchra, J. P. y M. J. Geller (1982). «Groups of galaxies. I - Nearby groups». En: *APJ* 257, págs. 423-437. DOI: [10.1086/160000](http://dx.doi.org/10.1086/160000).
- <span id="page-69-9"></span>Jõeveer, M., J. Einasto y E. Tago (1978). «Spatial distribution of galaxies and of clusters of galaxies in the southern galactic hemisphere». En: *MNRAS* 185, págs. 357-370. DOI: [10.1093/mnras/185.2.357](http://dx.doi.org/10.1093/mnras/185.2.357).
- <span id="page-69-0"></span>Kraljic, K. y col. (2018). «Galaxy evolution in the metric of the cosmic web». En: *MNRAS* 474, págs. 547-571. DOI: [10 . 1093 / mnras / stx2638](http://dx.doi.org/10.1093/mnras/stx2638). arXiv: [1710.02676](http://arxiv.org/abs/1710.02676).
- <span id="page-69-10"></span>Laigle, C. y col. (2015). «Swirling around filaments: are large-scale structure vortices spinning up dark haloes?» En: *MNRAS* 446, págs. 2744-2759. DOI: [10.1093/mnras/stu2289](http://dx.doi.org/10.1093/mnras/stu2289). arXiv: [1310.3801](http://arxiv.org/abs/1310.3801).
- <span id="page-69-4"></span>Linde, A. D. (1982). «A new inflationary universe scenario: A possible solution of the horizon, flatness, homogeneity, isotropy and primordial monopole problems». En: *Physics Letters B* 108, págs. 389-393. DOI: [10.1016/](http://dx.doi.org/10.1016/0370-2693(82)91219-9) [0370-2693\(82\)91219-9](http://dx.doi.org/10.1016/0370-2693(82)91219-9).
- <span id="page-69-2"></span>Martínez, H. J., H. Muriel y V. Coenda (2016). «Galaxies infalling into groups: filaments versus isotropic infall». En: *MNRAS* 455, págs. 127-135. DOI: [10.](http://dx.doi.org/10.1093/mnras/stv2295) [1093/mnras/stv2295](http://dx.doi.org/10.1093/mnras/stv2295). arXiv: [1510.00390](http://arxiv.org/abs/1510.00390).
- <span id="page-69-12"></span>Merchán, M. E. y A. Zandivarez (2005). «Galaxy Groups in the Third Data Release of the Sloan Digital Sky Survey». En: *APJ* 630, págs. 759-763. DOI: [10.1086/427989](http://dx.doi.org/10.1086/427989). eprint: <astro-ph/0412257>.
- <span id="page-69-6"></span>Planck Collaboration y col. (2014). «Planck 2013 results. I. Overview of products and scientific results». En: *A&A* 571, A1, A1. DOI: [10.1051/0004-](http://dx.doi.org/10.1051/0004-6361/201321529) [6361/201321529](http://dx.doi.org/10.1051/0004-6361/201321529). arXiv: [1303.5062](http://arxiv.org/abs/1303.5062).
- <span id="page-69-3"></span>Planck Collaboration y col. (2016). «Planck 2015 results. XIII. Cosmological parameters». En: *A&A* 594, A13, A13. DOI: [10 . 1051 / 0004 - 6361 /](http://dx.doi.org/10.1051/0004-6361/201525830) [201525830](http://dx.doi.org/10.1051/0004-6361/201525830). arXiv: [1502.01589](http://arxiv.org/abs/1502.01589).
- <span id="page-69-8"></span>Springel, V. (2005). «The cosmological simulation code GADGET-2». En: *MN-RAS* 364, págs. 1105-1134. DOI: [10.1111/j.1365- 2966.2005.09655.x](http://dx.doi.org/10.1111/j.1365-2966.2005.09655.x). eprint: <astro-ph/0505010>.
- <span id="page-69-7"></span>Strateva, I. y col. (2001). «Color Separation of Galaxy Types in the Sloan Digital Sky Survey Imaging Data». En: *APJ* 122, págs. 1861-1874. DOI: [10.](http://dx.doi.org/10.1086/323301) [1086/323301](http://dx.doi.org/10.1086/323301). eprint: <astro-ph/0107201>.
- <span id="page-69-11"></span>Sutter, P. M. y col. (2012). «A First Application of the Alcock-Paczynski Test to Stacked Cosmic Voids». En: *APJ* 761, 187, pág. 187. DOI: [10.1088/0004-](http://dx.doi.org/10.1088/0004-637X/761/2/187) [637X/761/2/187](http://dx.doi.org/10.1088/0004-637X/761/2/187). arXiv: [1208.1058](http://arxiv.org/abs/1208.1058).
- <span id="page-70-0"></span>Tempel, E. y col. (2014). «Detecting filamentary pattern in the cosmic web: a catalogue of filaments for the SDSS». En: *MNRAS* 438, págs. 3465-3482. DOI: [10.1093/mnras/stt2454](http://dx.doi.org/10.1093/mnras/stt2454). arXiv: [1308.2533](http://arxiv.org/abs/1308.2533).
- <span id="page-70-1"></span>Vazza, F., C. Gheller y M. Brüggen (2014). «Simulations of cosmic rays in large-scale structures: numerical and physical effects». En: *MNRAS* 439, págs. 2662-2677. DOI: [10.1093/mnras/stu126](http://dx.doi.org/10.1093/mnras/stu126). arXiv: [1401.4454 \[astro-ph.CO\]](http://arxiv.org/abs/1401.4454).
- <span id="page-70-2"></span>Zandivarez, A. y H. J. Martínez (2011). «Luminosity function of galaxies in groups in the Sloan Digital Sky Survey Data Release 7: the dependence on mass, environment and galaxy type». En: *MNRAS* 415, págs. 2553-2565. DOI: [10.1111/j.1365-2966.2011.18878.x](http://dx.doi.org/10.1111/j.1365-2966.2011.18878.x). arXiv: [1012.3445](http://arxiv.org/abs/1012.3445).

Los abajo firmantes, miembros del Tribunal de Evaluación de tesis, damos Fe que el presente ejemplar impreso, se corresponde con el aprobado por éste Tribunal.